# **UNIVERSIDAD SAN PEDRO**

## **FACULTAD DE INGENIERIA**

**PROGRAMA DE ESTUDIOS DE INGENIERIA INFORMATICA Y DE SISTEMAS**

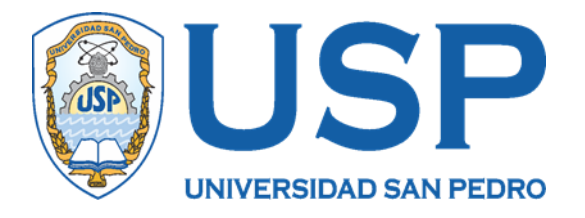

## **Sistema informático para el control de canje de letra de clientes del estudio contable Servicios Administrativos Cruz – Trujillo**

**Informe de tesis para obtener el título de Ingeniero en Informática y de Sistemas**

**Autor**

**Alayo Ruiz, Alex Loot**

**Asesora**

**Paredes Jacinto, Marlene**

**Chimbote – Perú**

**2020**

## **INDICE**

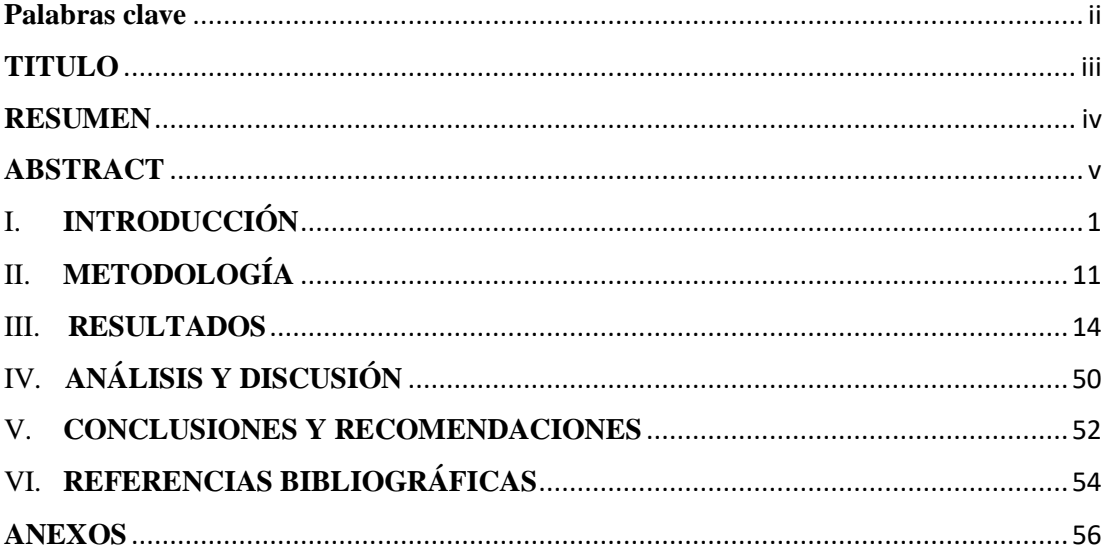

### <span id="page-2-0"></span>**Palabras clave**

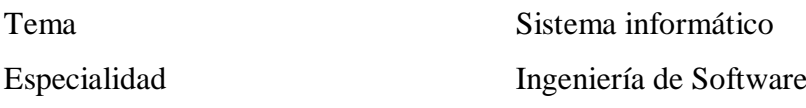

## **Keyword**

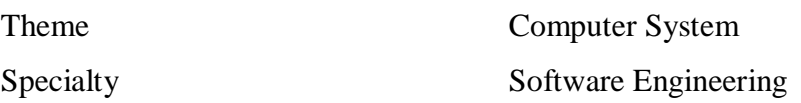

## **Línea de investigación- OCDE**

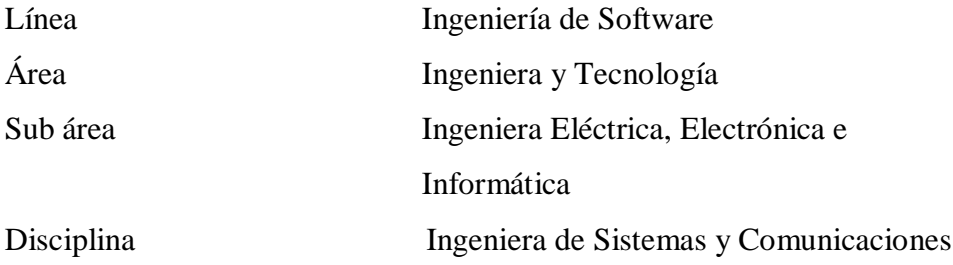

## **TITULO**

<span id="page-3-0"></span>**Sistema informático para el control de canje de letra de clientes del estudio contable Servicios Administrativos Cruz – Trujillo**

### **RESUMEN**

<span id="page-4-0"></span>La presente investigación, tuvo como objetivo desarrollar un Sistema Informático para el control de canje de Letras en el estudio Contable Servicios Administrativos Cruz de la ciudad de Trujillo, con la finalidad de agilizar las actividades del proceso de letras, en cuanto a los registros, seguimiento y control de las mismas.

A fin de poder cumplir con el objetivo señalado se aplicó la metodología RUP, y para el diseño de los diagramas se usó el lenguaje unificado UML, que permitieron conocer el proceso, definir los requerimientos, analizar, diseñar y desarrollar la propuesta del software

Finalmente, para el desarrollo del sistema de información se aplicaron como herramientas de programación al PHP y como software para la gestión integral de datos al MYSQL, atendiendo los requerimientos de la empresa. Como resultado, se consiguió el control del canje de letras, que se inició con los canjes de los documentos, la creación de las letras, los pagos y extornos de las letras, así como los reportes de las letras que permitieron lograr el objetivo planteado para el estudio Contable Servicios Administrativos Cruz.

## **ABSTRACT**

<span id="page-5-0"></span>The objective of this research is to develop a Computer System to control the exchange of Bills for the Cruz Administrative Services Accounting study of the city of Trujillo, in order to streamline the activities of the Bills process, in terms of records, monitoring and control of them.

In order to meet the stated objective, the RUP methodology was applied, and the unified UML language was used for the design of the diagrams, which allowed us to know the process, define the requirements, analyze, design and develop the software proposal.

Finally, for the development of the information system, PHP was applied as programming tools and MYSQL as software for comprehensive data management, meeting the requirements of the company. In this thesis, control of the exchange of bills was achieved, which began with the exchange of documents, the creation of bills, payments and returns of bills, as well as the reports of bills that allowed achieving the objective raised for the study Accounting Administrative Services Cross

## <span id="page-6-0"></span>I. **INTRODUCCIÓN**

De acuerdo a las investigaciones revisadas, se consideraron las más siguientes y tenemos:

En la investigación de Huerta (2007) y su tesis titulada: "Localización del Sistema SAP en la Gestión de Procesos de Generación, Renovación y Refinanciación de Letras de Cambio en la Empresa Peruana" tuvo como objetivo analizar, diseñar e implementar el Módulo de Gestión de Letras de Cambio, en SAP R/3. Se definieron los flujos de procesos, que incluyeron los requerimientos que posteriormente fueron configurados en el sistema. Se establecieron una serie de pruebas que el software entrega y se personalizaron una serie de reportes que se usan en la gestión de Letras de cambio para la empresa en estudio. Se mejoró notablemente los tiempos en el registro de las letras, así como del seguimiento y obtención de reportes.

Para Bendezú (2014) en su tesis "Implementación de un sistema de información basado en un enfoque de procesos, para la mejora de la operatividad del área de créditos de la Microfinanciera Crecer" persiguió la mejora de la operatividad del área de créditos, con la implementación del sistema de información, previa el modelado de los procesos. Se usó a la metodología XP para el desarrollo de la propuesta, en donde en la definición de requerimientos se trabajaron se formaron equipos de desarrolladores y usuarios finales. Estableciendo un mejor control y gestión de los créditos otorgados. Se logró entre otras cosas un nivel de satisfacción de 4.88 respecto al servicio de créditos.

Reyes & Salinas (2015) en su tesis titulada "Implementación de un Sistema de Información Contable y su Influencia en la Gestión de la Contabilidad en La Empresa de Transportes Turismo Días S.A. Año 2015" tuvo como objetivo implementar un sistema contable se usaron las técnicas de observación, encuesta, y análisis documental lo cual permitió tener una visión global contable mediante el sistema de información. En cuanto a los logros de la implementación se pudo determinar una reducción aproximanda de 1 minuto a 15 segundos en el registro de información.

Para Reátegui (2017) en su tesis "Implementación de un sistema de información para la mejora del proceso administrativo de la empresa Up and Down Inversiones SAC – Trujillo", buscó mejorar el proceso administrativo mediante la implementación de un sistema informático; logrando automatizar los procesos de información como registrar datos de alumnos, entrenadores y mejorar el control en los pagos. Se inició con el estudio de requerimientos aplicado RUP como metodología y UML como herramienta de modelado. Se desarrolló en .NET y como base de datos SQL Server 2008. Se redujo el registro de información en un 61% con la propuesta impelementada.

Para Chávez & Troncozo (2018) en su tesis "Implementación de un sistema web para mejorar la gestión de préstamos en una empresa financiera" tuvo como objetivo agilizar la gestión de préstamos de la financiera usando un sistema web. Como instrumento para recopilar datos se usó el Registro de Tiempos. Entre los resultados obtenidos se redujo el tiempo promedio para emitir la declaración de pago en 25.58%, en cuanto a la generación del ACH Payment, se redujo en un 46.15%. y para realizar un préstamo, se redujo en un 17.33%**.**

Según Pascagaza (2018) en su tesis "Desarrollo de un sistema de información para la gestión de los proyectos de responsabilidad social del Programa de Ingeniería de Sistemas de la Universidad Católica de Colombia" tuvo como objetivo servir de soporte a la gestión de proyectos sociales, para ello aplicó una serie de instrumentos como la Hoja de Observación y para el desarrollo de la aplicación usó PHP y como framework al Laravel diseñando con el modelo MVC y GitHub para la gestión del versionamiento de la aplicación. Se lograron

mejoras significativas en la reducción de tiempos de registro de los proyectos y de consultas de información.

Se consideró para la definición científica las siguientes definiciones:

#### **Sistema Informático**

Es un sistema de información basado la parte principal de su procesamiento, empleando a la computación, se dice que, es un conjunto de funciones que incluyen: software, hardware y de recurso humano. Este tipo de sistemas suelen usar un sistema con dispositivos utilizados para programar y almacenar programas y datos (Ecured, 2014)

Canje de Letras: según Definicion (2014) es un documento que impulsado por una persona genera que otra persona deba pagar un monto a un tercero en un periodo de tiempo específico.

Así mismo podermos mencionar que el proyecto se justifica socialmente, dado que permite el logro de la satisfacción del personal de la empresa dado que las diferentes operaciones de letras canjeadas, se realizan con un tiempo eficiente en su obtención, así como el proceso de canje será efectuado con mayor rapidez y se tendrá un mejor control de las mismas. Desde el punto de vista teórico, pemitirá incluir una serie de teorías aprendidas a lo largo de la formación como son la elaboración de sistemas de información de acuerdo a las necesidades de cada organización y considerando la automatización de las operaciones. Finalmente, en cuanto a la justificación cientifica, permitirá usar la metodología RUP que pemitirá asegurar la calidad del software a elaborar.

En cuanto a la empresa podemos indicar que el personal del estudio contable "Servicios Administrativos Cruz" recepciona diariamente documentos comerciales (facturas, boletas, notas de crédito y notas de débito) de empresas (clientes) en las cuales lleva la contabilidad, información que es registrada en un archivo de Excel, por lo que es procesada para realizar las declaraciones

mensuales de cada cliente, dicho archivo es usado a la vez para realizar el proceso de canje de documentos comerciales por Letras, debido a que la información esta guardada en el archivo de Excel.

Al realizar el proceso de control de canje de letras en Excel se detecta que hay pérdida de tiempo en buscar los documentos comerciales para que sean canjeado por las letras, así mismo se muestra inconsistencia en la información presentada a gerencia, ya que hay descuadre en el monto total de los documentos comerciales a canjear con las letras canjeadas, pérdida de tiempo en realizar la búsqueda de documentos comerciales y de letras de un periodo a otro, pérdida de tiempo en realizar el proceso de re canje, proceso que se realiza cuando se detecta letras que no han sido canceladas en su fecha de pago.

Se pretende que el personal del estudio Contable sea el punto de control del proceso de canje de documentos comerciales por Letras y a la vez hacer solución a sus referentes factores de estudio, monto pendiente de pago de las letras, documentos comerciales generados en diferentes periodos y usados para el canje de las letras, letras canjeadas por periodo, letras pendientes por pagar y usadas para el canje de nuevas letras. Siendo así, nos formulamos el siguiente problema de investigación: ¿Cómo construir un sistema informático que incida en el canje de letras de los clientes en el estudio contable Servicios Administrativos Cruz de la ciudad de Trujillo?

Se tomaron las siguientes bases teóricas siguiente:

### **PHP**

Lenguaje para desarrollo de aplicaciones web. Es uno de los más populares a nivel mundial y dentro de sus fortalezas se tiene que es de código abierto, de fácil aprendizaje bastante simple en su estructura, con una curva alta de conocimiento y aprendizaje para poder iniciar el trabajo de desarrollo. Además, existen una serie de framworks que se pueden incorporar con este lenguaje (PHP, 2014)

MySQL, gestor de base de datos que permite realizar consultas multisuario. Es de Software Libre en sus inicios, manteniendo algunas versiones con estas características, siendo una de las más usadas para el entorno de aplicaciones web. Hay versiones empresariales con mantenimiento y soporte de la base de datos, pero requieren una licencia pagada a ORACLE que es el dueño actual de esta base de datos (Esepestudio, 2016)

MVC: es el llamado modelo vista controlador, según (Desarrolloweb, 2020) propuesta de arquitectura de software que se usa para separar el código de acuerdo a los roles, presentando distintas capas con tareas especificas, permitiendo una independencia de los componenentes del softwre trayendo una serie de beneficios a los desarrolladores. Este modelo se ha vuelto un estándar por las tremendas ventajas que representa para el desarrollo de software, debido a la separación de capas y es el que más se acopla a los componentes de modelamiento del software.

En cuanto a las metodologías estudiadas, que puedan ayudar al desarrollo de la investigación, tenemos**:**

ICONIX**:** para Ecured (2012) es una metodología ligera-pesada ubicada entre XP y RUP, pero más resumida, unificando formas de orientación a objetos a fin de controlar el ciclo de vida para la construcción de la solución. Se divide en 4 fases:

Fase I: requerimientos, Se identifica y revisan los requisitos a incluir en el sistema que servirán para preparar los diagramas de clase. Dentro de los artefactos ha diseñar tenemos: Modelo de Dominio, Modelo de Casos de Uso y Prototipos.

Fase II: análisis y diseño preliminar. Incluye a los diagramas de Robustez, cuyo análisis establece a los objetos estereotipos de: frontera, entidad y Control.

Fase III: Análisis Detallado, se identifican los componentes que se integrarán al nuevo sistema en construcción. Considera los diagramas de componentes y de despliegue.

Fase IV: implementación, a partir del diseño se logra el desarrollo del software a entregar finalmente. Se usa diagrama de componentes, que mostrará la distribución física de los componentes internos que el sistema controlará una vez puesta en operación la solución. En esta etapa se codifica en el lenguaje de programación con las validaciones y reglas de negocio capturadas en la fase de requerimientos. Incluye la realización de pruebas que permitirán una implementación transparente y márgenes de errores mínimos o nulos cuando empiece a ser usado.

También mencionamos a RUP**,** que según Study (2014) es una metodología ágil de desarrollo de software. La cual se divide en 4 fases. Durante cada una de las fases se pueden encontrar los siguientes puntos importantes: modelamiento del negocio, requerimientos, análisis y diseño, implementación, y desarrollo.

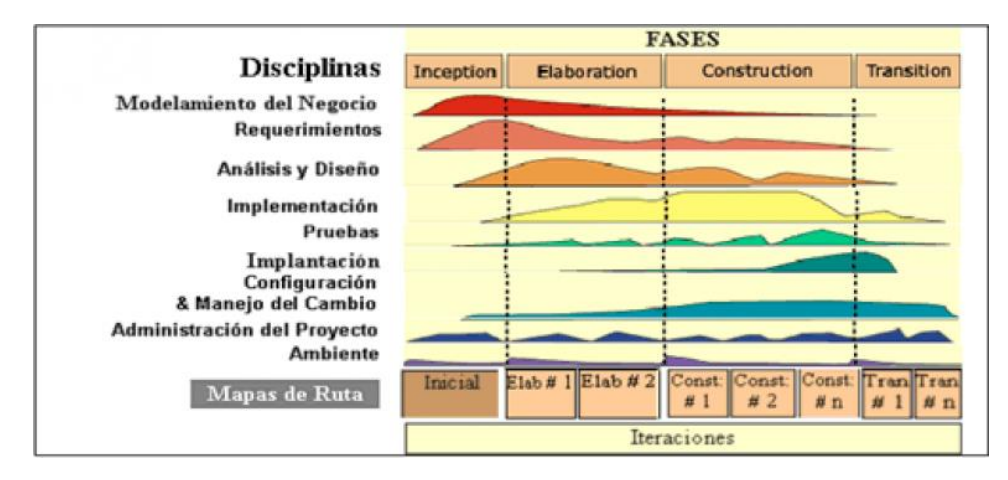

*Figura 1. Fases de RUP*

Fuente: (Metodoss, 2012)

### **RUP**

Busca crear software de alta calidad cumpliendo lo planificado tanto en tiempo y presupuesto. Cada una de las fases del ciclo de vida puede repetirse, si es necesario, hasta que se cumplan los objetivos principales. Una vez que la etapa de transición se completa con éxito, el proyecto está terminado.

Iterativo e Incremental: Cada iteración representa un recorrido de una serie de fases que van desde los requerimientos hasta el despliegue, con diferente intensidad y dedicación de tiempo en cada una de ellas. En cada uno de las iteraciones que se realizan, los programadores, definen y elaboran especificaciones de caso de uso importantes, y preparan los diseños correspondientes a fin de ir desarrollando la arquitectura. RUP se aplica en sistemas en plataforma web, especificando fases como parte de la misma y entregables en cada una de ellas. Así mismo permite garantizar niveles de calidad adecuados para el producto a desarrollar y sea más estable al momento de su liberación

Veamos las 4 fases de RUP

• Incepción

Durante la fase inicial, se lleva a cabo la evaluación inicial para determinar el alcance del sistema y determinar si vale la pena continuar con el proyecto. Pear, Inc. crea un caso de negocios que detalla el modelo de precios de la aplicación Get A Kitten y calcula los costos y el cronograma de desarrollo. Se llega a un acuerdo sobre el alcance del proyecto con todas las partes interesadas. Algunas de las características se pueden obviar para reducir el tiempo y los costos de desarrollo.

Elaboración

Fase donde se procede a la identificación de las clases hasta la elaboración de los diferentes diseños de clases los mismos que son incluídos dentro de los diagramas de clases.

Construcción

Durante la construcción, se crea el sistema de software; el código está escrito y probado. Un equipo dedicado de desarrolladores de software de Pear, Inc. está trabajando en un proyecto. Un equipo de QA está probando el software resultante. El resultado clave de esta fase es el software operativo.

Transición

Durante la fase de transición, el software se entrega al usuario final. Pear, Inc. carga la aplicación Get A Kitten en AppStore. Una vez aceptada la solicitud, el proyecto se cierra formalmente.

También mencionamos a UML**:** es un estándar de diagramación que permite modelar diferentes etapas del proceso de desarrollo de software, entre los principales diagramas usados para el desarrollo del modelamiento tenemos: (Sistemas, 2012)

- Caso de uso:

Son identificados en conversaciones tenidas con los usuarios que regularmente atienden las operaciones y actividades del proceso de negocios en estudio, reconociendo las funciones que necesitan formen parte del sistema de información a desarrollar para su área. La orientación dada es hacia el manejo con orientación a objetos, que permite a las personas involucradas entender de una manera más rápida y sencilla como será los componentes del sistema. Se considera por quienes elaboraron la metodología como el componente principal en la planificación y construcción de proyectos de software.

Diagrama de caso de uso:

Es un diagrama que permite una representación en forma visual de los casos de uso que se hayan identificado inicialmente con los usuarios. Este diagrama forma parte de uno de los diagramas oficiales del UML. Dentro de este diagrama se pueden identificar a los actores, que son los usuarios que permitirán ejecutar las funciones del software, o en otros términos son los responsables directos de la gestión y manipulación del caso de uso implementado; así mismo cada actor puede desarrollar uno

o más casos de uso que el sistema implementará. El actor se relaciona con el caso de uso por medio de una línea directa. Un actor es el activador principal en la ejecución del caso de uso.

- Diagrama de clase:

Define la variedad de objetos existentes en el sistema y como pueden relacionarse entre ellas. Existes 2 tipos de relaciones: las asociaciones y las agregaciones. Dentro de los diagramas de clase se incluyen en cada una de ellas los atributos encontrados como parte de las características identificadas y las operaciones que se pueden realizar desde un caso de uso al ejecutar su funcionalidad.

- Diagrama de Secuencia

Define una secuencia en el tiempo sobre la funcionalidad de un caso de uso. Para ello se plantean una serie de escenarios a un caso de uso en los cuales se pueden ir encontrando las diferentes clases que aparecen a medida que se va procesando la funcionalidad existente del caso de uso a través de métodos o actividades entre las clases ya sea desde la frontera, control o entidades de datos, para ello se plantean escenarios de análisis.

Diagrama de Colaboración

Permite conocer como es que las clases colaboran entre ellas dentro de la funcionalidad del caso de uso y como se enlazan por medio de mensajes entre las clases.

- Diagrama de Paquetes

Estos diagramas permiten agrupar distintos componentes existentes en el modelado. Estos componentes pueden agruparse a nivel de módulos generales en cada fase a fin de tener una idea mayor y general de funciones diferentes que puede realizar el sistema, como, por ejemplo: documentos, canje de letras, reportes o consultas entre otros que puedan identificarse.

- Diagrama de Estado:

Permiten conocer el comportamiento de una clase, desde que ese creada hasta su extinción pasando por una serie de cambios existentes. Por ejemplo, en el caso de una letra, cuando esta es creada, puede ser cancelada o extornada, las mismas que formarían parte del ciclo de vida de una clase, pasando desde su creación hasta su destrucción.

Diagrama de componentes:

Grafican el agrupamiento de clases de acuerdo al fin que van a cumplir, hay algunas clases por ejemplo que servirán para la interacción del usuario con el sistema, las mismas que serán implementadas con una herramienta de desarrollo, otras clases permitirán almacenar información en el tiempo como la base de datos, por lo se necesitará agruparlas en un componente de datos.

- Diagrama de Despliegue:

Permite la visualización el equipamiento físico donde se implementarán físicamente los componentes definidos dentro de este diagrama de componentes en donde se puede también observar la interacción física de los equipos.

La hipótes es implícita, por el tipo de investigación.

Dentro del Objetivo General que se planteó la investigación fue: Desarrollar un Sistema Informático pare el control de canje de Letras de clientes para el estudio Contable Servicios Administrativos Cruz de la ciudad de Trujillo. En cuanto a los Objetivos Específicos tenemos:

- Conocer el proceso actual de canje de letras del Estudio contable Servicios Administrativos Cruz.
- Aplicar la metodología RUP para el desarrollo del sistema de información de canje de letras.
- Desarrollar el sistema de información usando PHP como herramienta de desarrollo y como base de datos MySQL.

## <span id="page-16-0"></span>II. **METODOLOGÍA**

Podemos mencionar el Tipo y Diseño de investigación, de acuerdo a la orientación es **a**plicada, dado que se usarán los conocimientos teóricos existentes.

De acuerdo a la técnica de Contrastación: Descriptivo, dado que, usando el método de análisis, se identificarán las características del objeto de estudio.

Así mismo por el régimen es Libre

En cuanto a la Población y Muestra de la investigación, El estudio contable tiene 12 personas. Por ser una población pequeña no se tomó una muestra, por lo que se trabajó con toda la población.

Las Técnicas e instrumentos de investigación aplicadas son:

- Técnica del Análisis documentario, instrumento: resumen.
- Técnica de Encuesta, instrumento: cuestionario.

Para el Procesamiento y análisis de la información, se procesaron algunos datos sobre cálculos realizados, de los intereses del canje de letras que puedan generarse generando archivos de extensión Excel, a fin de poder determinar el cálculo correcto requerido de las distintas operaciones que el sistema realizará. Así mismo se utilizarán gráficos estadísticos de manera resumida para visualizar el comportamiento de las variables de estudio, partiendo de la información que el sistema genere como son las letras canjeadas por los distintos documentos pendientes de pagos existentes y que han sido registrados previamente en el sistema de información propuesto.

Finalmente, la metodología aplicada fue RUP. RUP permite identificar los procesos principales, así como los actores del negocio y los trabajadores del negocio y su interacción con los procesos. RUP usa como lenguaje de modelado estándar a UML, que permite la elaboración de los diagramas, los mismos que sirven para ir elaborando el software y se fundamenta en 3 bases sólidas: centrado en la arquitectura, dirigido por casos de uso, e iterativo e incremental. A continuación, mostramos la descripción de cada una de ellas:

- Dirigido por casos de uso: permiten identificar los requisitos que contendrá la solución actual, además de capturar una visión futura de la organización y para ello utiliza los diagramas de casos de uso y la especificación con el detalle de los mismo.
- Centrado en la arquitectura: son las diferentes vistas que se van captando a medida del avance en el modelado y como los usuarios persiguen las necesidades de información y que el software permitirá solucionar sus demandas.
- Iterativo e Incremental: Cada iteración representa un recorrido de una serie de fases que van desde los requerimientos hasta el despliegue, con diferente intensidad y dedicación de tiempo en cada una de ellas. En cada uno de las iteraciones que se realizan, los programadores, definen y elaborando especificaciones de caso de uso importantes, y preparando los diseños correspondientes a fin de ir desarrollando la arquitectura. RUP se aplica en sistemas en plataforma web, especificando fases como parte de la misma y entregables en cada una de ellas. Así mismo permite garantizar niveles de calidad adecuados para el producto a desarrollar y sea más estable al momento de su liberación.

Las fases que se usaron y que fueron enlazadas con los objetivos específicos de la investigación fueron:

• Incepción

Durante la fase inicial, se lleva a cabo la evaluación inicial para determinar el alcance del sistema y determinar si vale la pena continuar con el proyecto. Pear, Inc. crea un caso de negocios que detalla el modelo de precios de la aplicación Get A Kitten y calcula los costos y el cronograma de desarrollo. Se llega a un acuerdo sobre el alcance del proyecto con todas las partes interesadas. Algunas de las características se pueden obviar para reducir el tiempo y los costos de desarrollo.

Elaboración

Fase donde se procede a la identificación de las clases hasta la elaboración de los diferentes diseños de clases los mismos que son incluídos dentro de los diagramas de clases.

Construcción

Durante la construcción, se crea el sistema de software; el código está escrito y probado. Un equipo dedicado de desarrolladores de software de Pear, Inc. está trabajando en un proyecto. Un equipo de QA está probando el software resultante. El resultado clave de esta fase es el software operativo.

**·** Transición

Durante la fase de transición, el software se entrega al usuario final. Pear, Inc. carga la aplicación Get A Kitten en AppStore. Una vez aceptada la solicitud, el proyecto se cierra formalmente.

## <span id="page-19-0"></span>III. **RESULTADOS**

De acuerdo al objetivo inicial definido, se puede conocer del proceso de canje de letras, que se encuentra conformado por 2 sub-procesos principales:

- Registrar Documentos
- Gestionar Canje de Letras

Lo cual se puede observar en el siguiente diagrama de casos de uso del negocio:

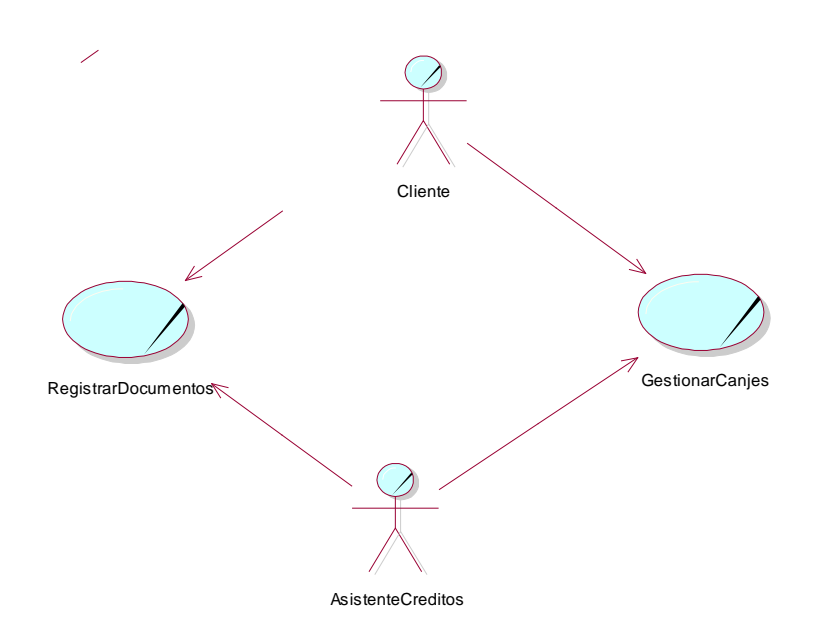

*Figura 2. Casos de Uso del Negocio*

Así mismo se han identificado las clases del negocio entre las que destacan:

- Documento: que incluye los documentos a los que se les puede aplicar el canje de letras
- Letras: es la información de las letras que se originaron a partir del canje de los documentos

Esto se puede visualizar en el Modelo del Dominio siguiente:

Fuente: propia elaboración

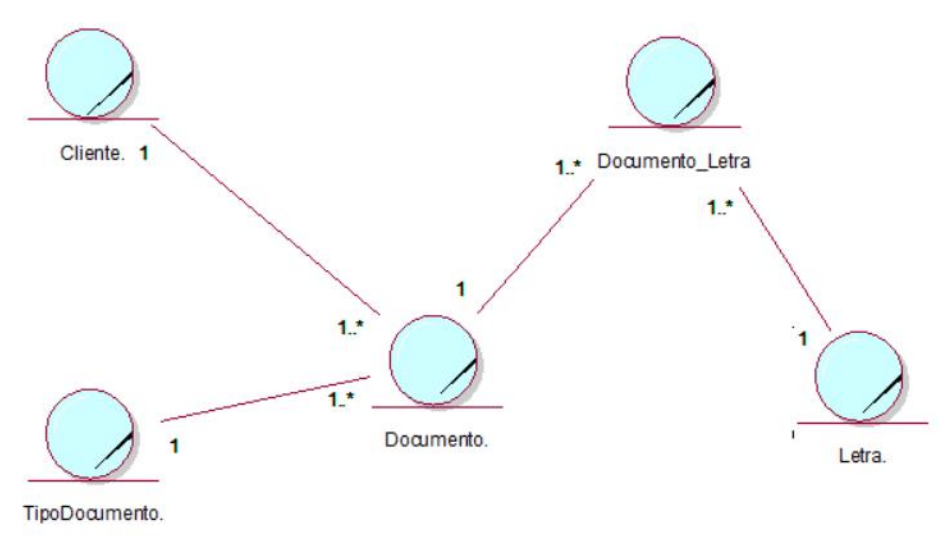

*Figura 3. Modelo de Dominio*

Fuente: propia elaboración

Se desarrolló el objetivo de la investigación con la aplicación de la metodología RUP para el desarrollo del sistema de información de Canje de Letras.

Reglas del Negocio

.

- Se puede canjear varios documentos y generar la letra respectiva.
- Todo documento a canjear debe ser registrado previamente en el sistema de información.
- Una vez generado el canje de documentos no se puede anular la operación.
- El canje debe ser efectuado por una persona asignada dentro la organización.
- Se debe emitir un reporte cada vez que se realiza el canje respectivo de los documentos.

Así mismo, a continuación, se muestra modelos de objetos de cada sub- proceso de negocio identificado en el diagrama de casos de uso del negocio:

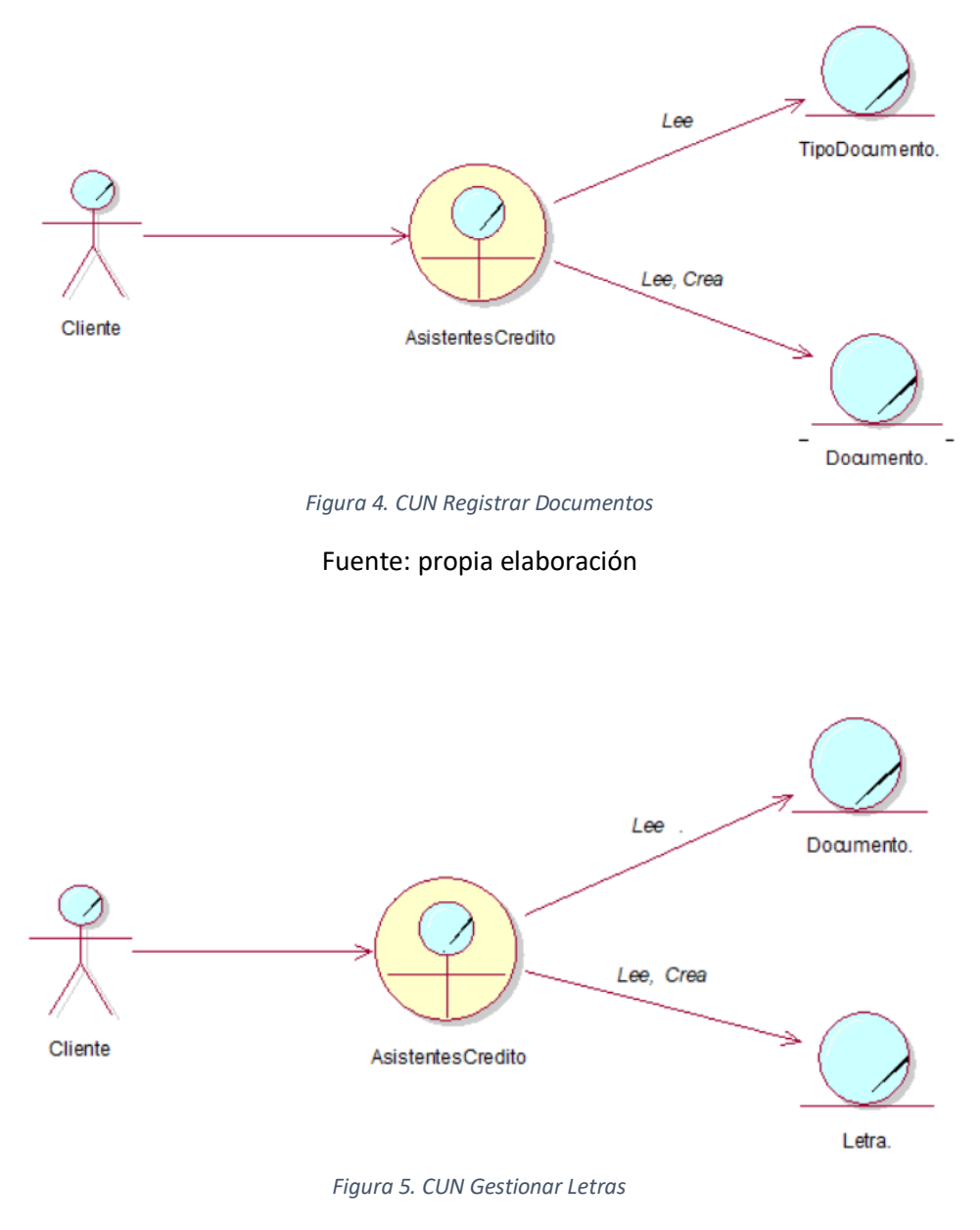

Fuente: propia elaboración

En cuantos a los Requerimientos se incluyeron:

Modelo de Casos de Uso, que comprende:

Diagrama de Módulos principales del sistema

Estos son los módulos principales identificados del sistema de información desarrollado:

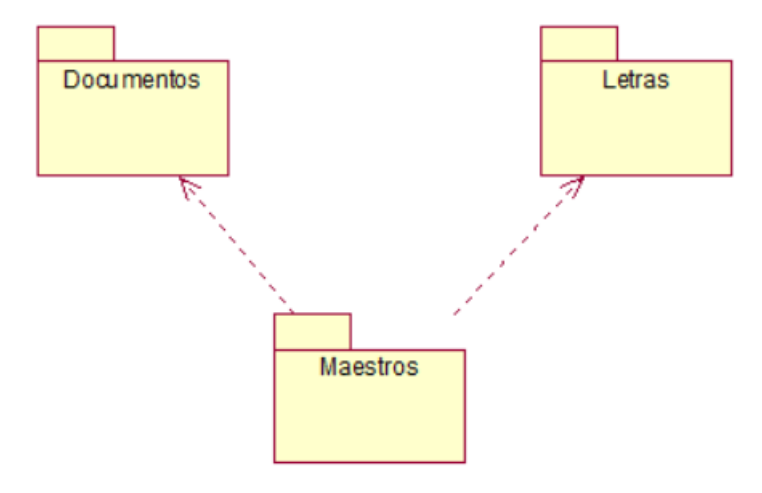

*Figura 6. Módulos del sistema*

Fuente: propia elaboración

Por cada modulo desarrollado tenemos:

Modelo Sistema Modulo Maestros

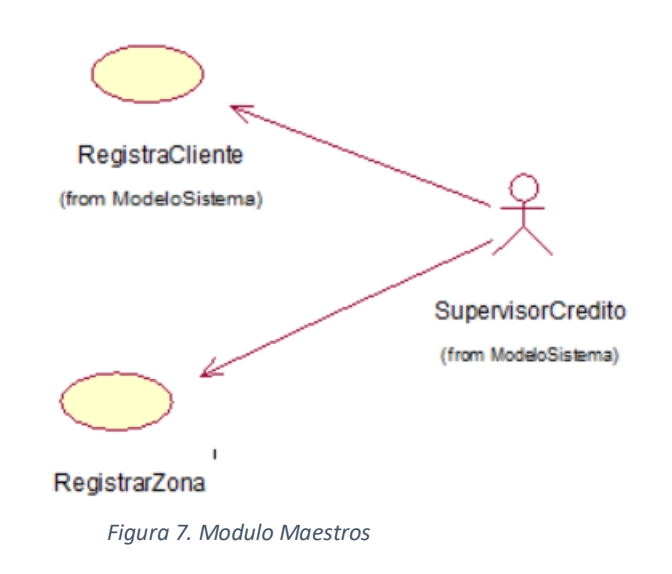

Fuente: propia elaboración

Modelo Sistema Modulo Documentos

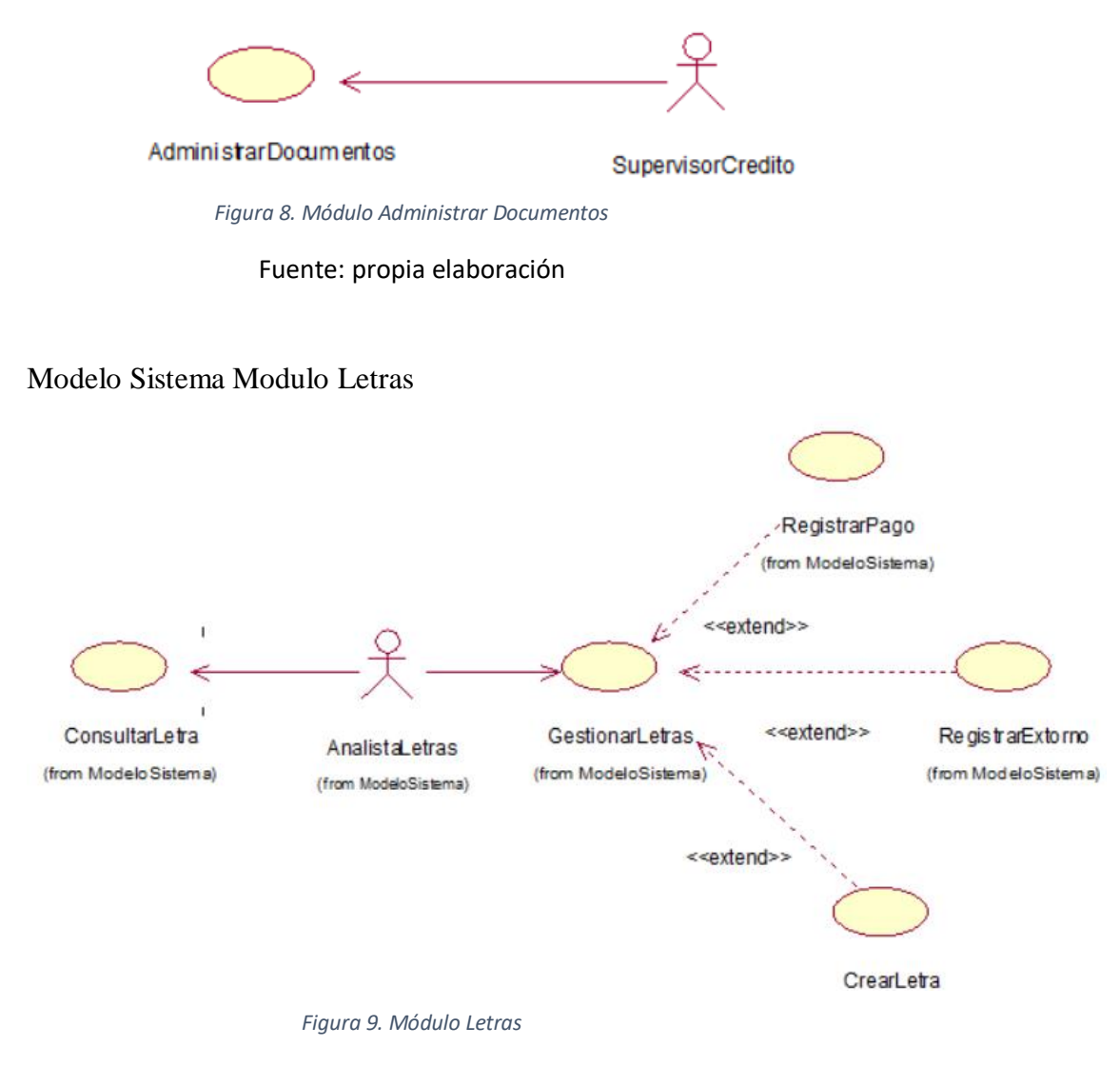

Fuente: propia elaboración

Modelo Sistema General de casos de uso: A continuación, se presenta el modelo general de casos de uso conteniendo todas las funciones que contendrá el sistema

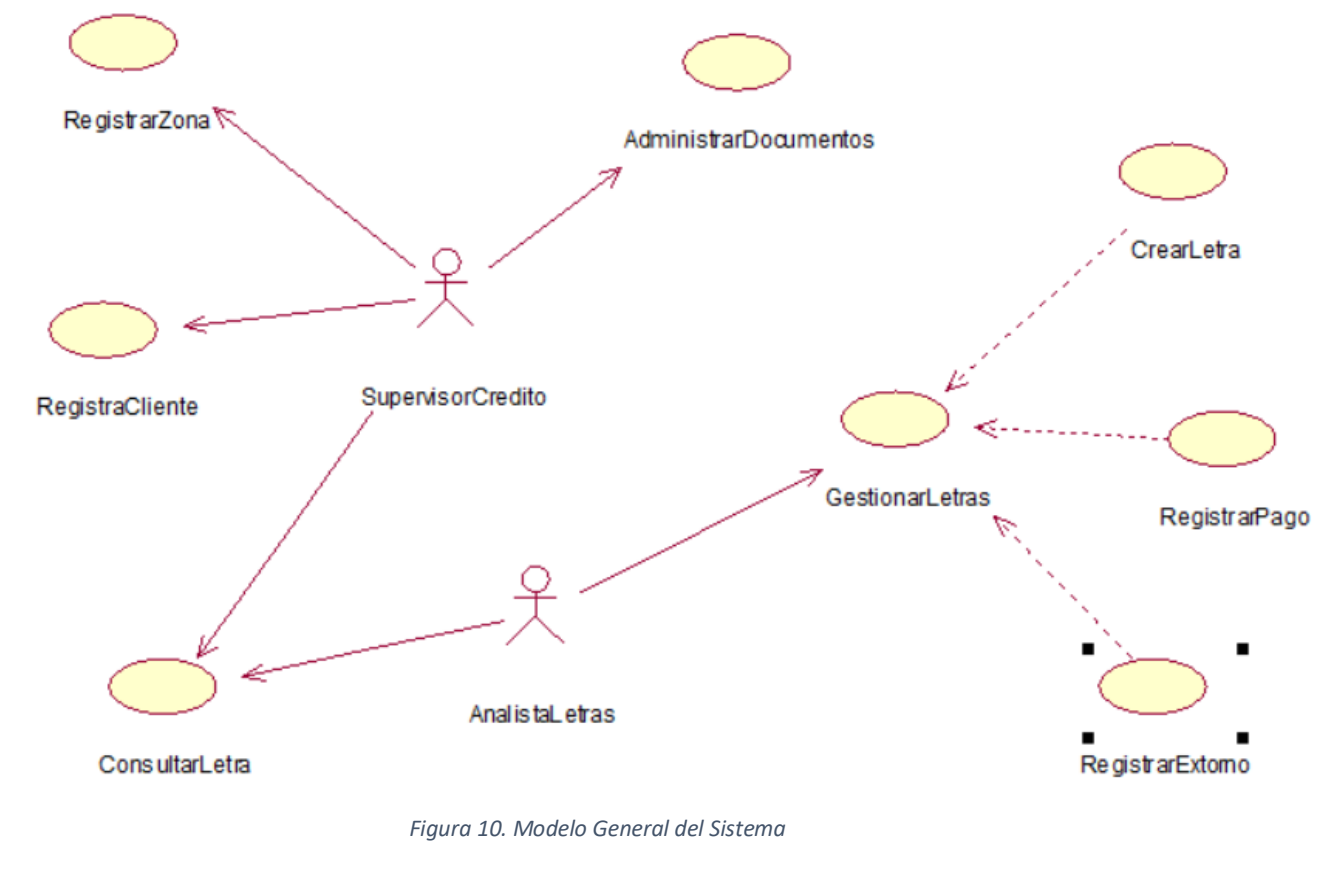

Fuente: propia elaboración

### **Definición de Requerimientos Funcionales y no Funcionales**

- Requerimientos Funcionales
	- Maestros
		- o Zonas
		- o Clientes
		- o Medios Pago
	- Documentos
		- o Registro Documentos
	- Letras
		- o Gestión de Letras (Consultas)
		- o Nuevos Cnanje de Letras
		- o Extornar Letras
		- o Pagar Letras
		- o Consultar letras (reporte)
- Requerimientos no Funcionales
	- Plataforma Web
	- Uso de herramientas de software libre
	- Seguridad del sistema
	- Uso fácil
	- Administrable desde un solo lugar

Veamos la especificación de casos de uso

Especificación de Casos de Uso: Dentro de las especificaciones de casos de uso, tenemos las siguientes:

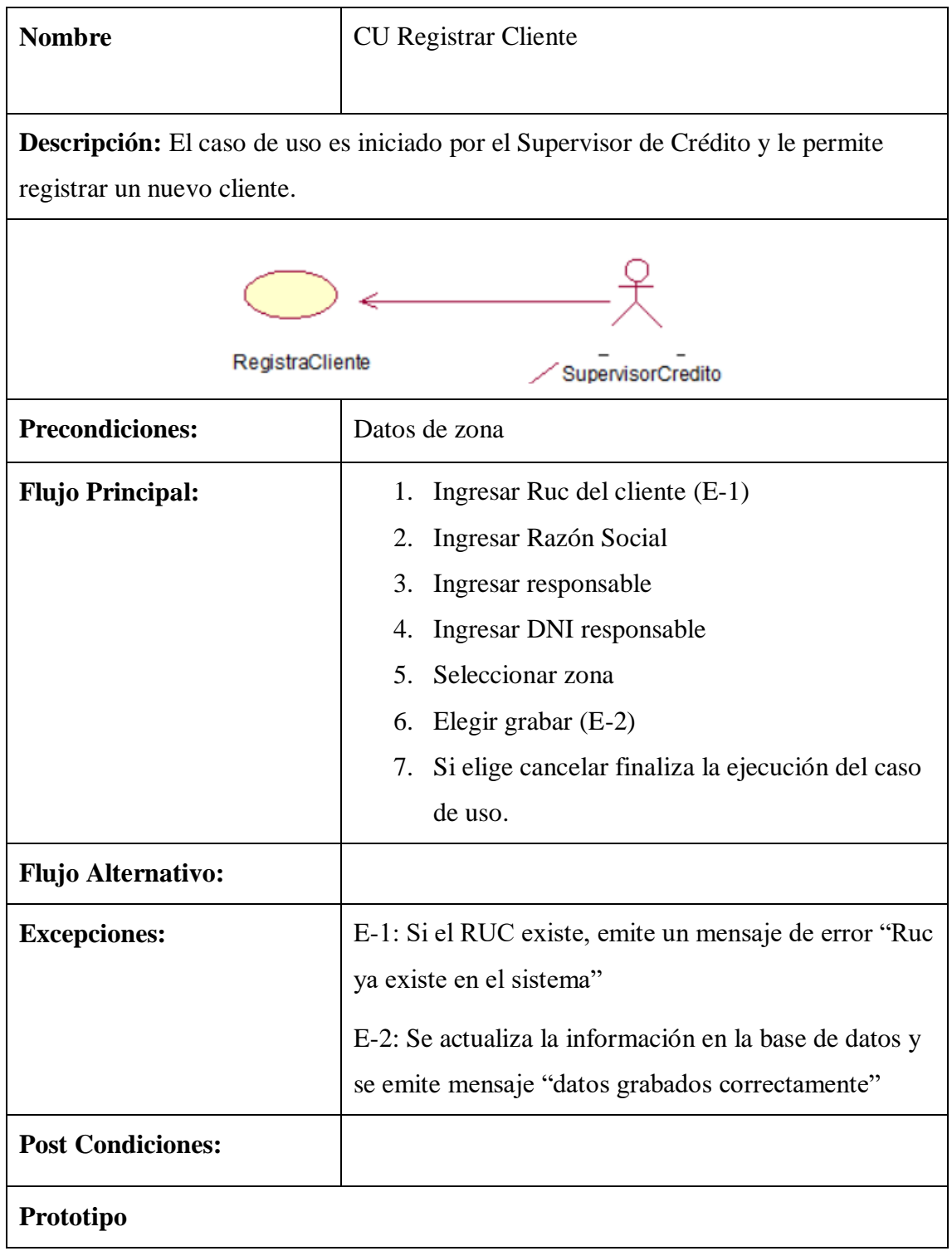

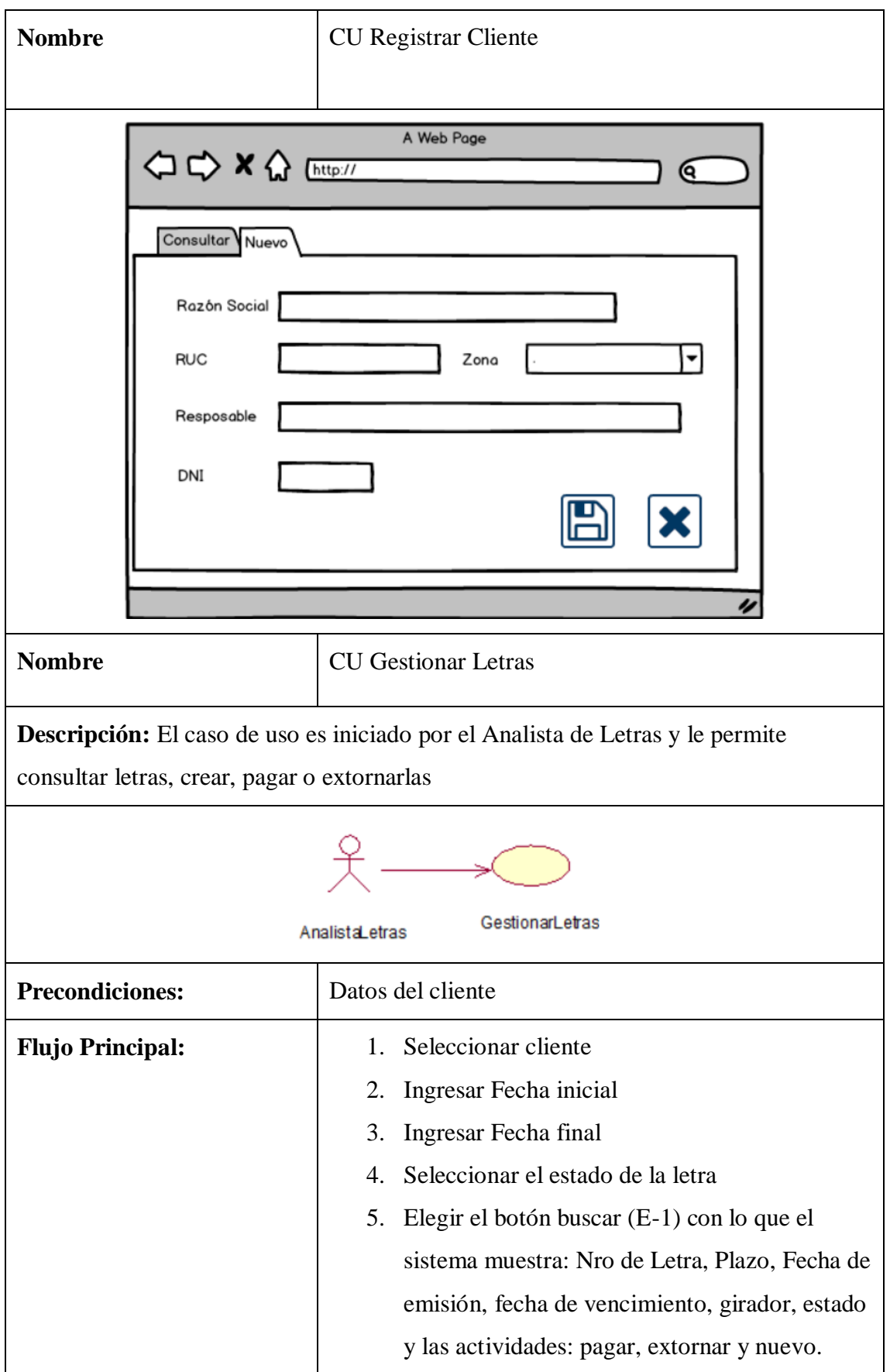

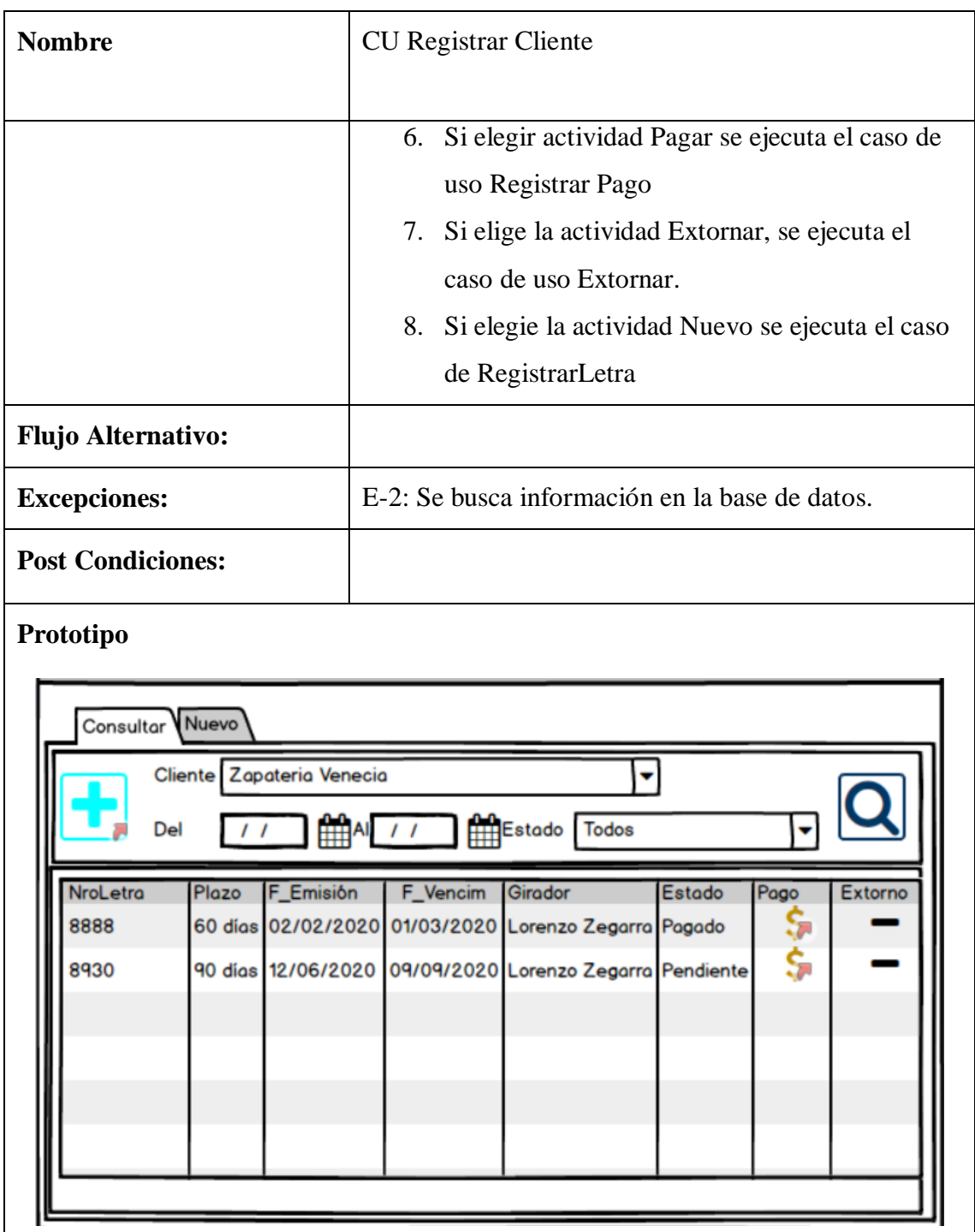

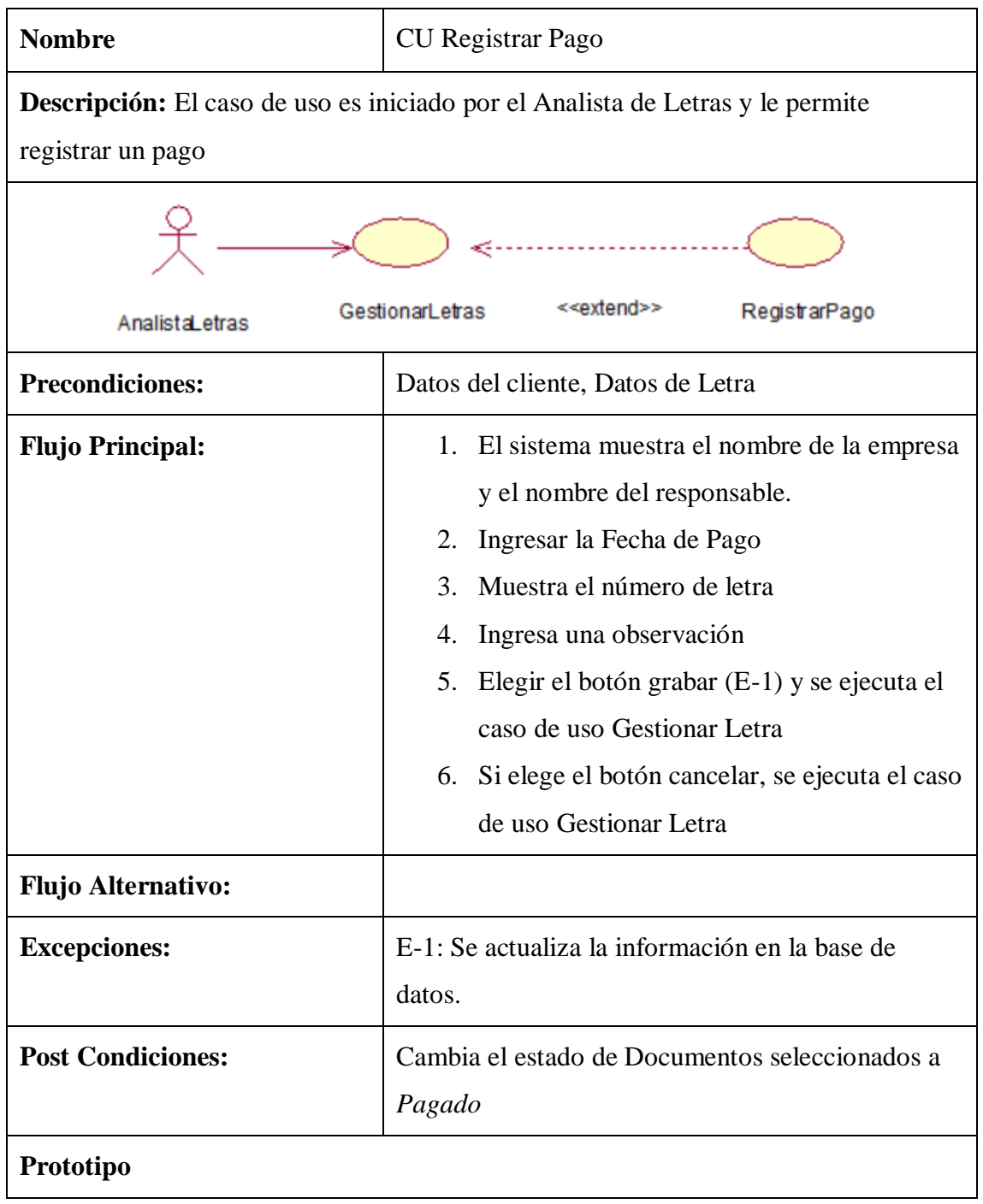

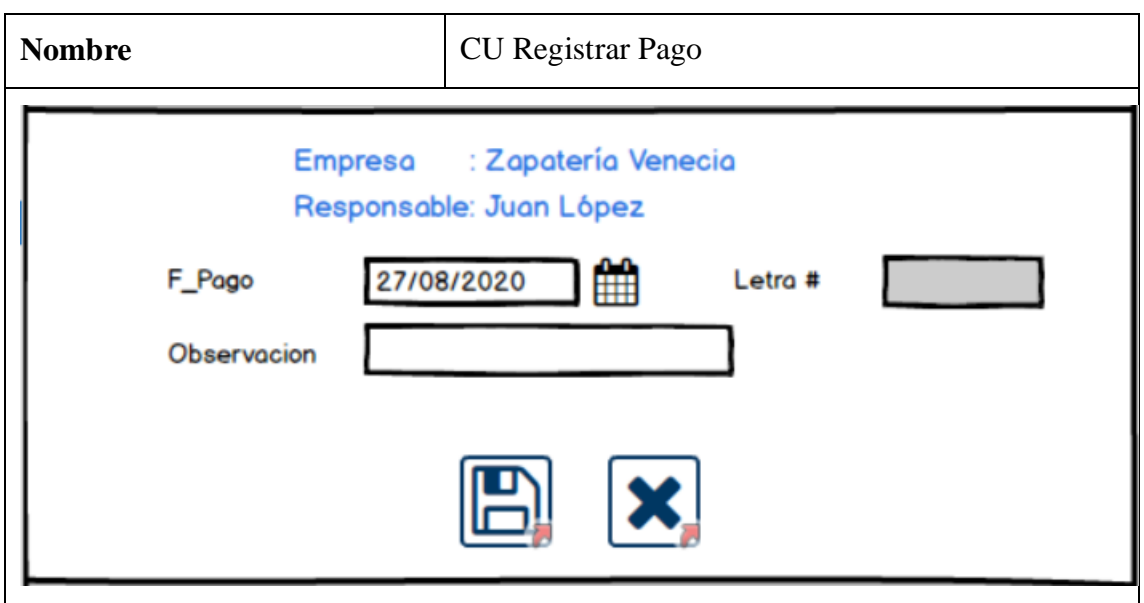

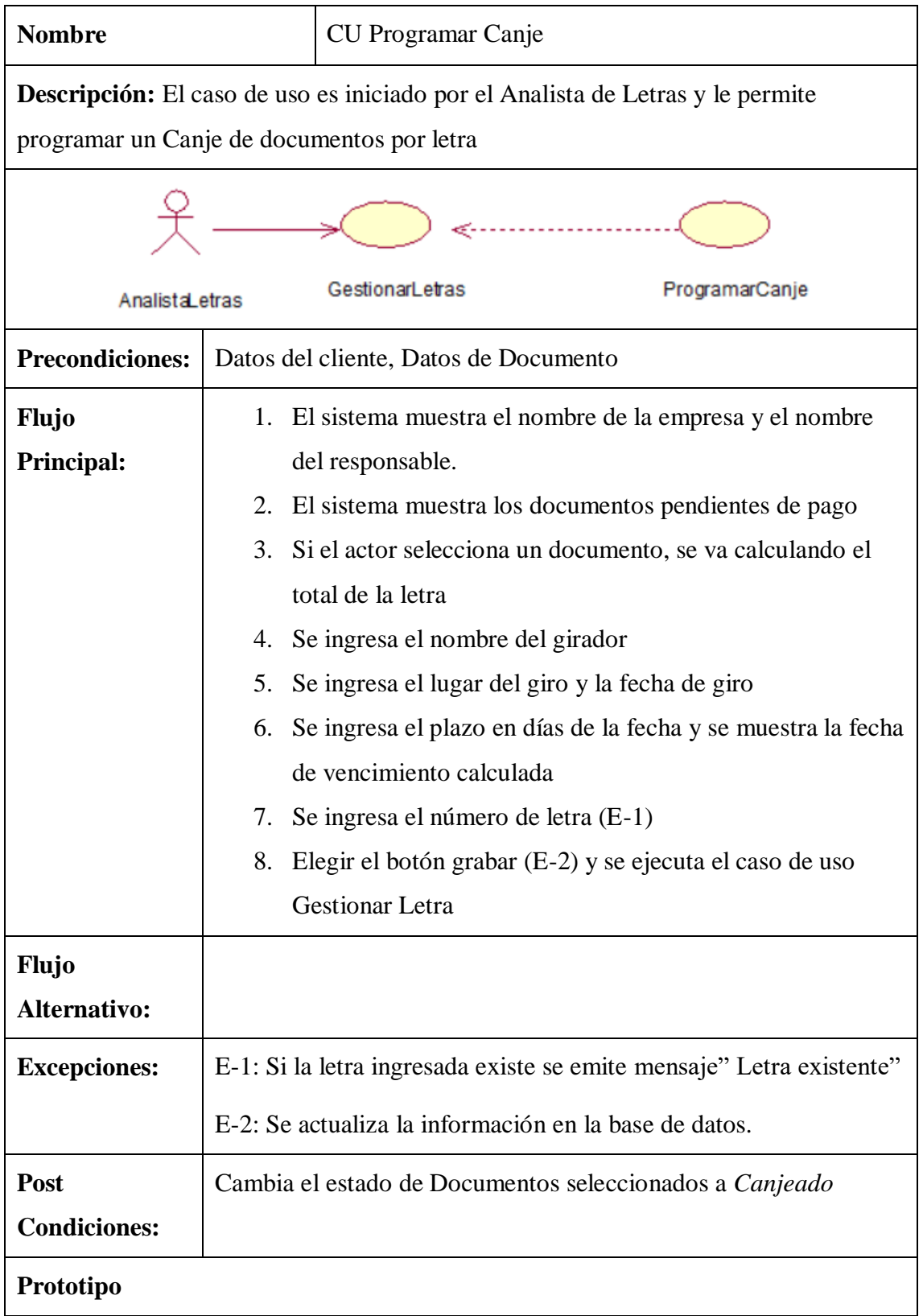

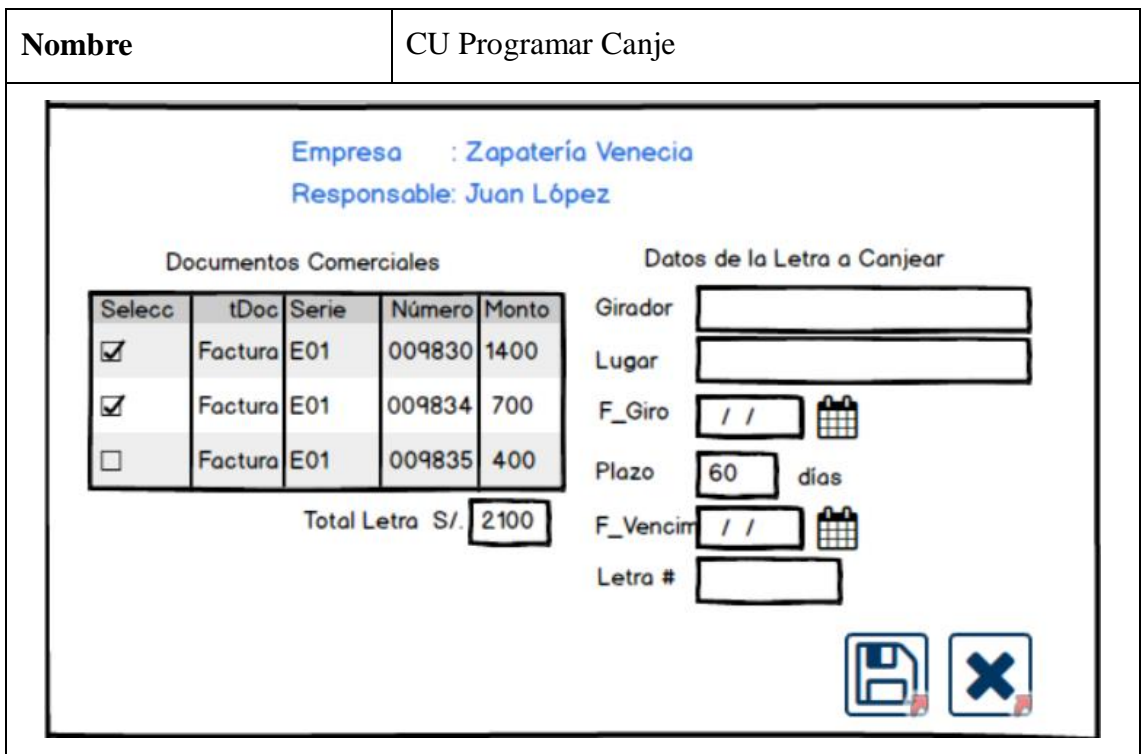

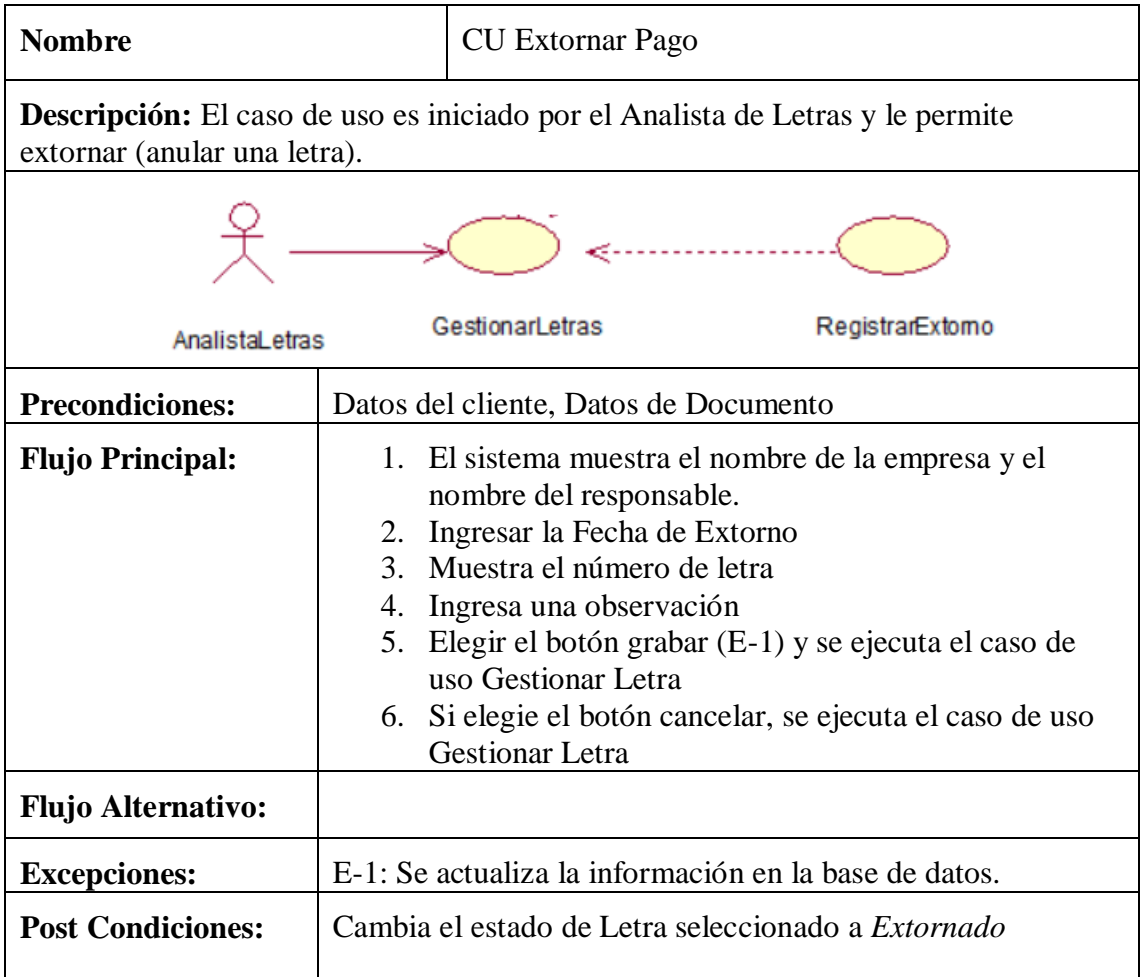

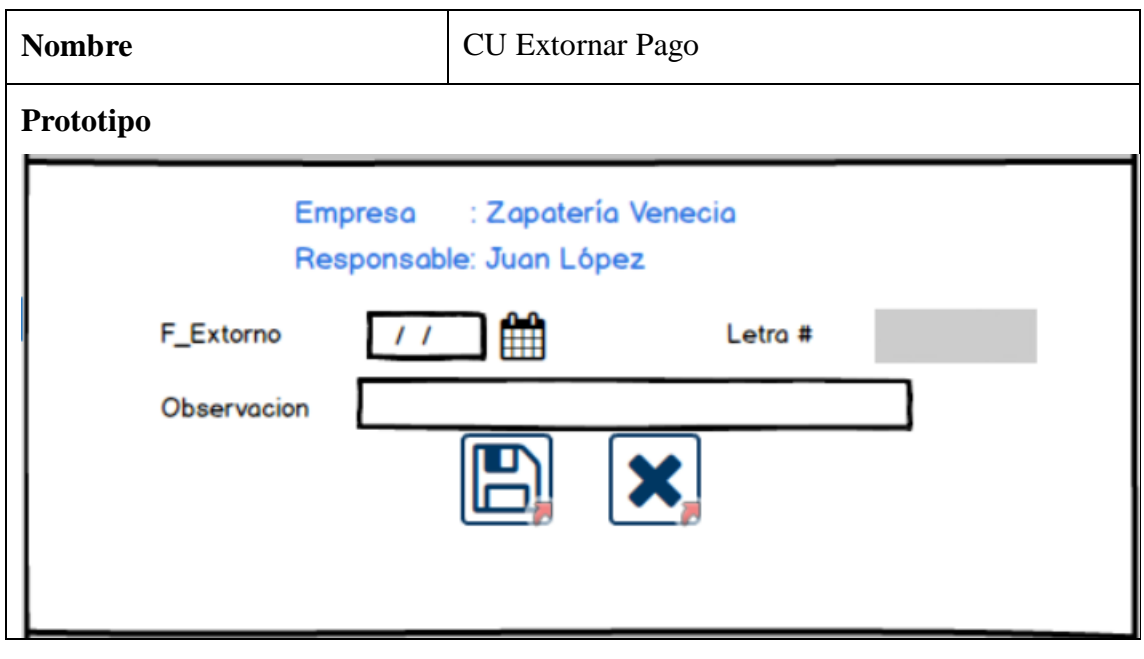

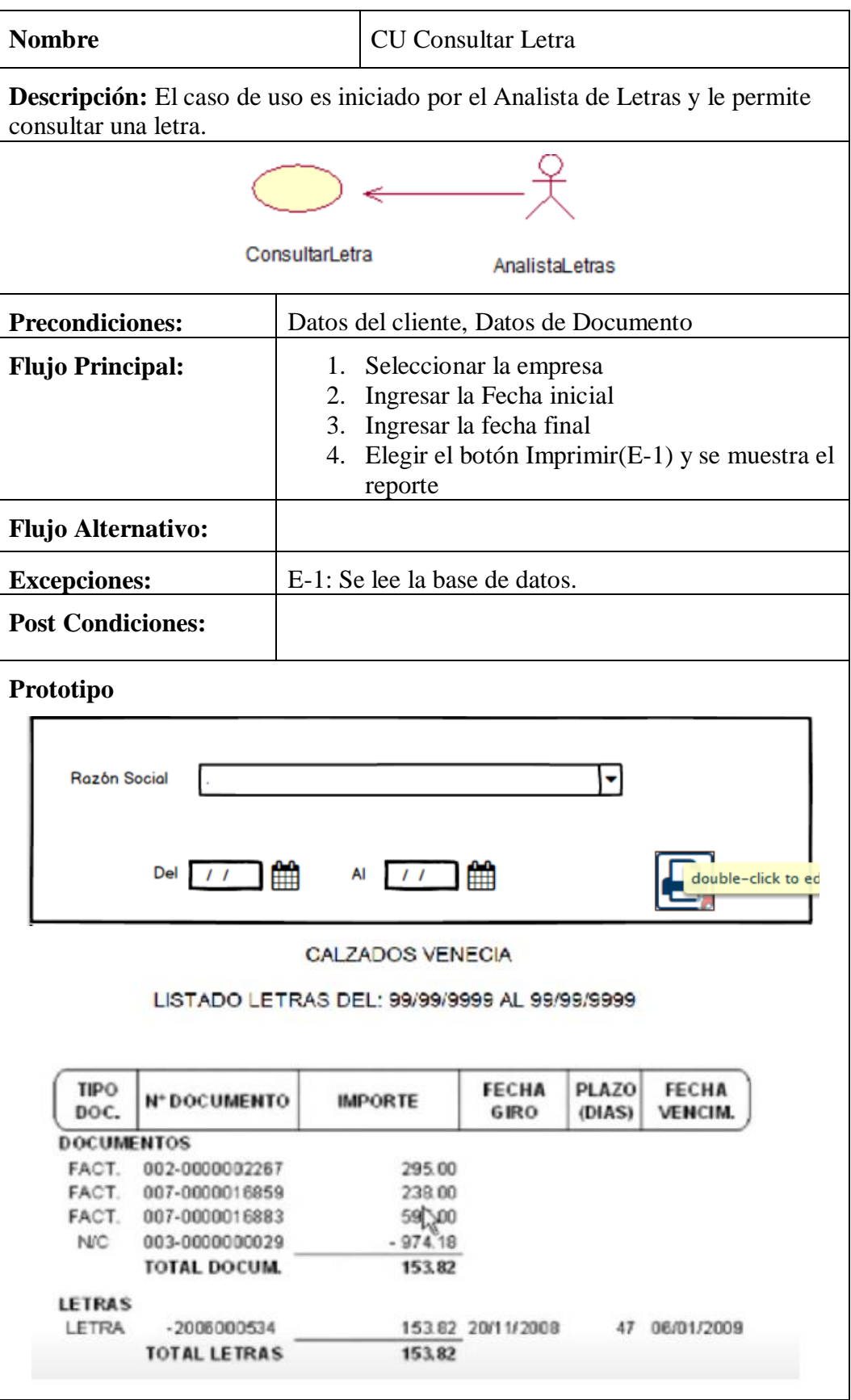

En cuánto al Análisis, se procedió a la elaboración del diagrama de clases, el mismo que se ha obtenido a partir de los escenarios planteados en los diagramas de secuencia.

Este es el Diagrama de Clases de Análisis propuesto:

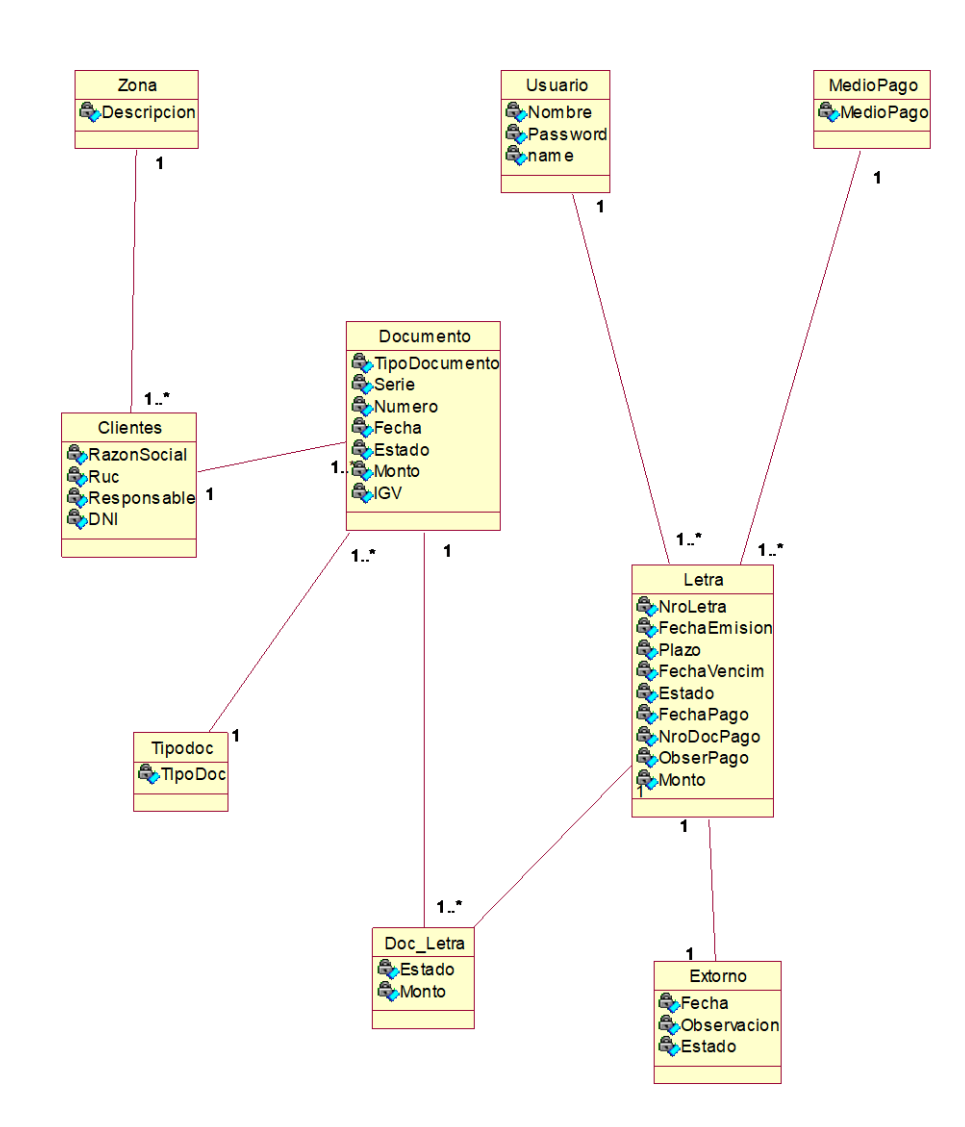

*Figura 11. Diagrama de Clases de Análisis*

Fuente: propia elaboración
En cuanto a los Diagramas de Secuencia, estos fueron elaborados a partir de los casos de uso del sistema encontrados y pueden ser observados a continuación

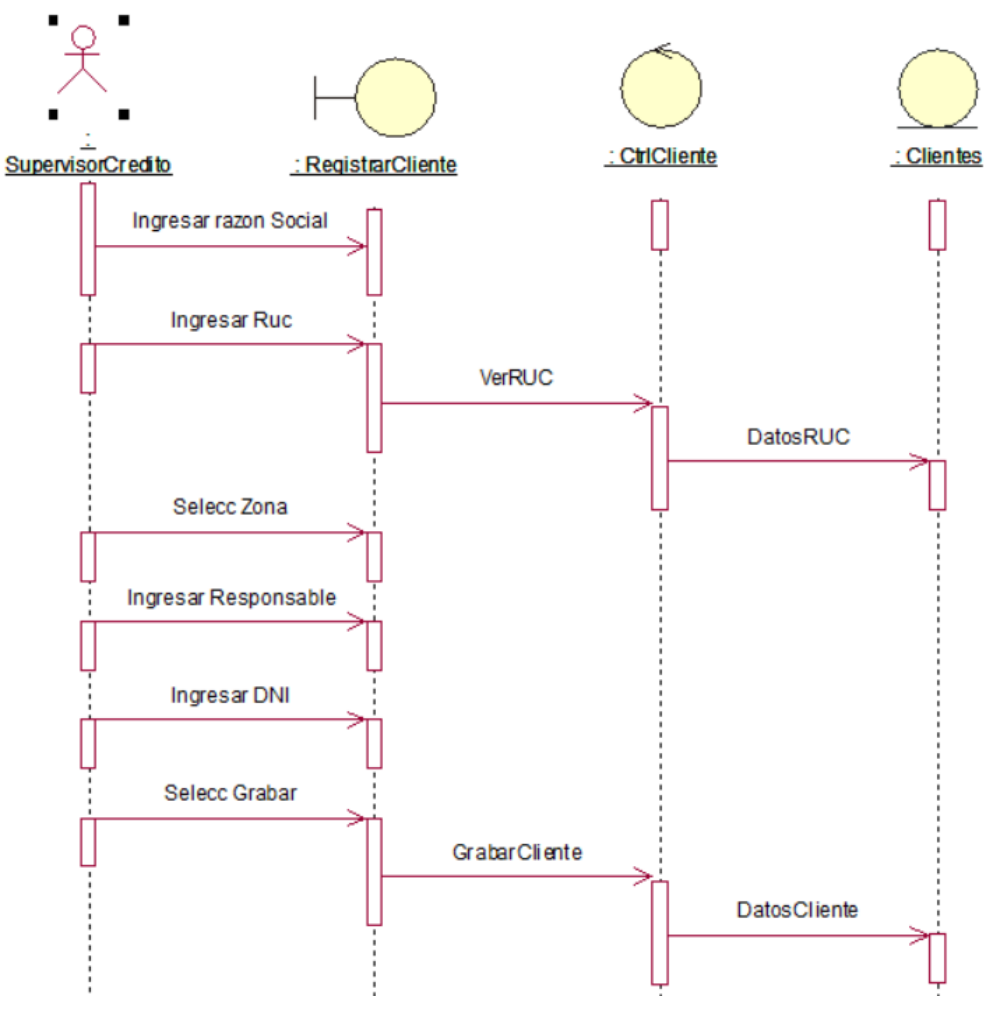

*Figura 12. DS CU Registrar Cliente*

Fuente: propia elaboración

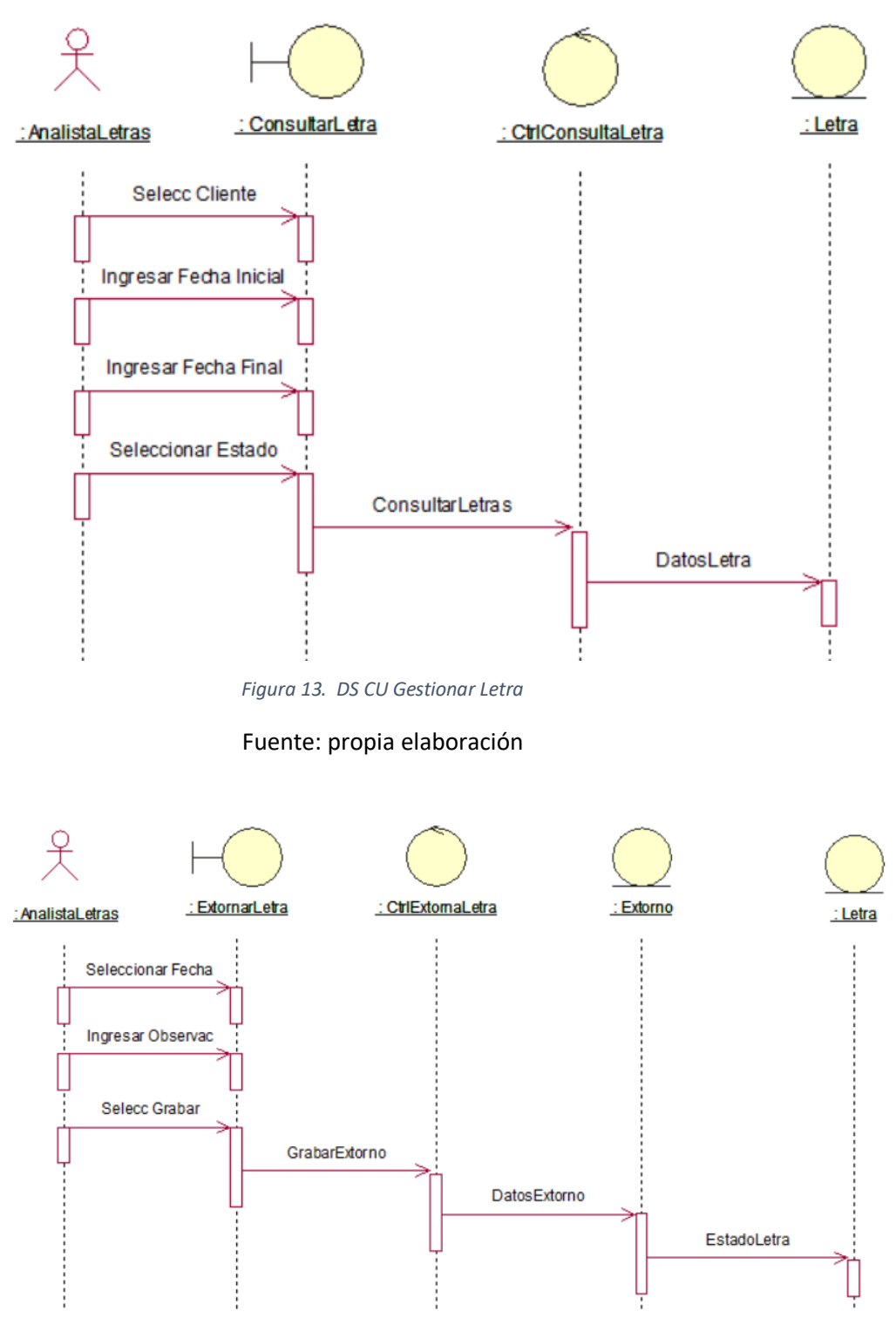

*Figura 14. DS CU Extornar Letra*

Fuente: propia elaboración

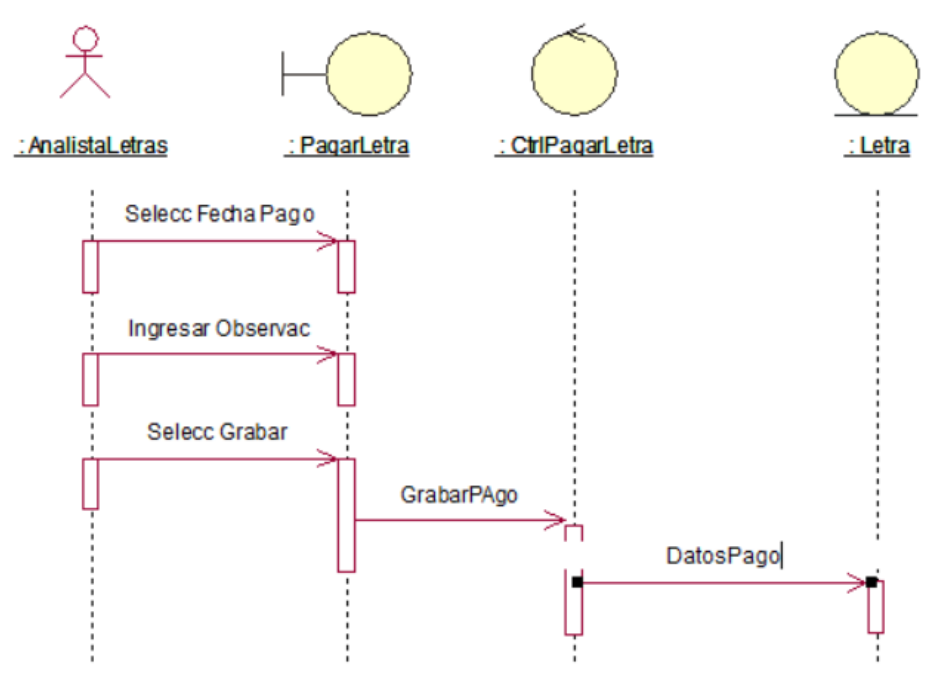

*Figura 15. DS CU Registrar Pago*

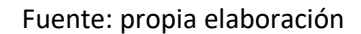

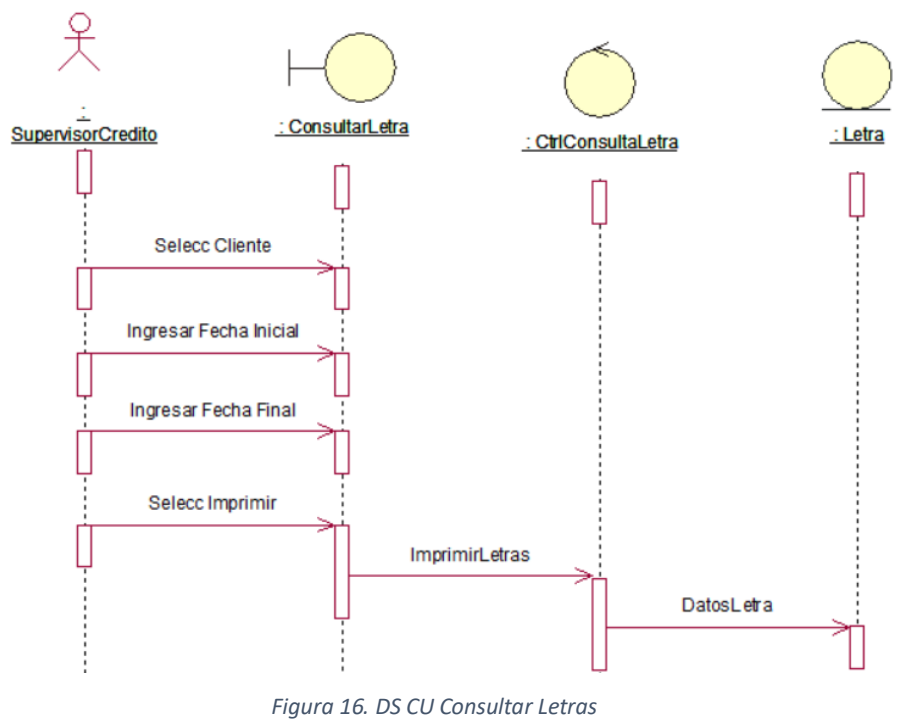

Fuente: propia elaboración

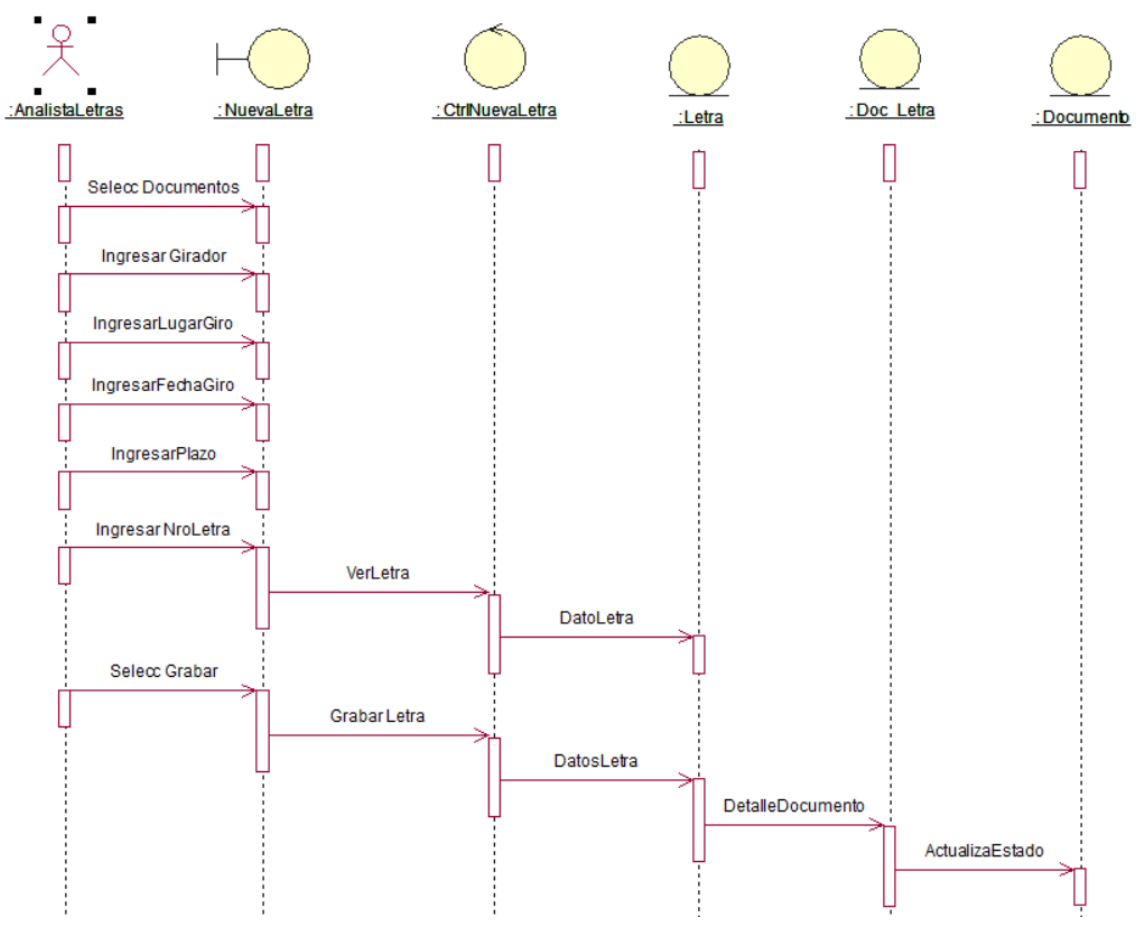

*Figura 17. DS CU Nueva Letra*

Fuente: propia elaboración

En cuanto al Diseño se incluyeron los métodos que formarán parte de cada clase, a partir del diagrama de clases de análisis.

Veamos el diagrama de Clases de Diseño:

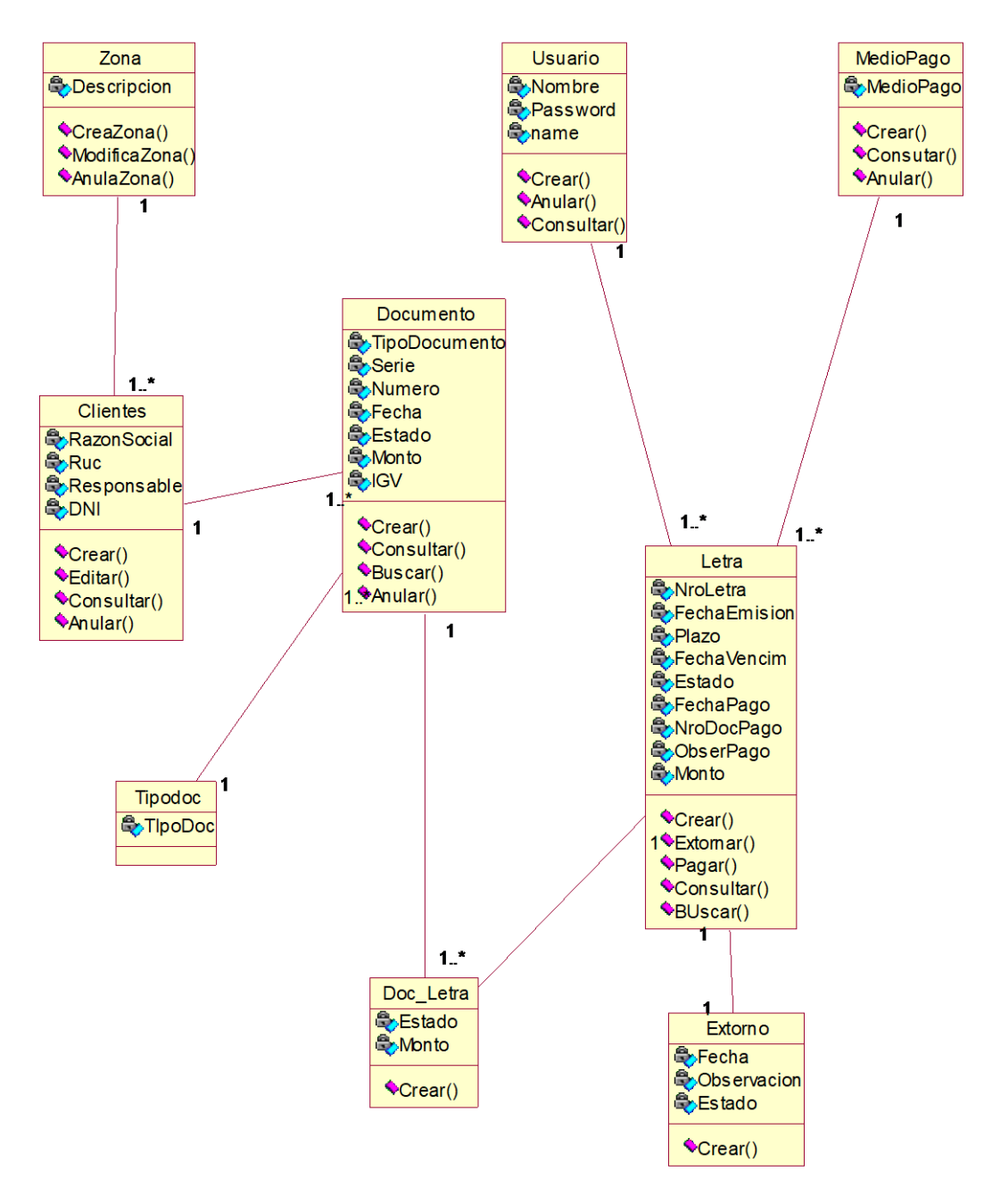

*Figura 18. Diagrama de Clases de Diseño*

Fuente: propia elaboración

Se procedió a la elaboración de los Diagramas de Colaboración a partir de cada caso de uso del sistema

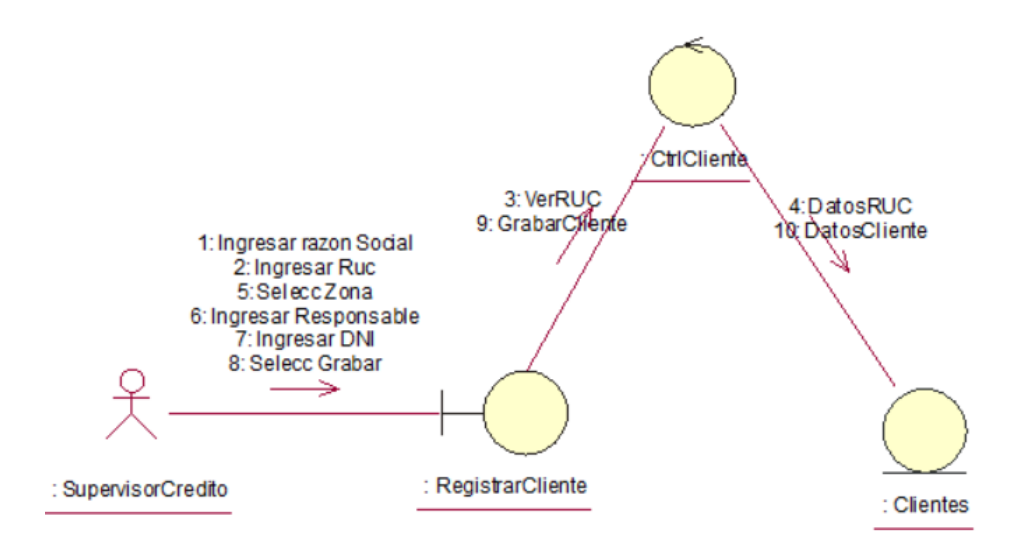

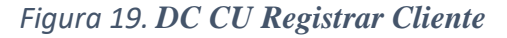

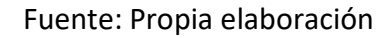

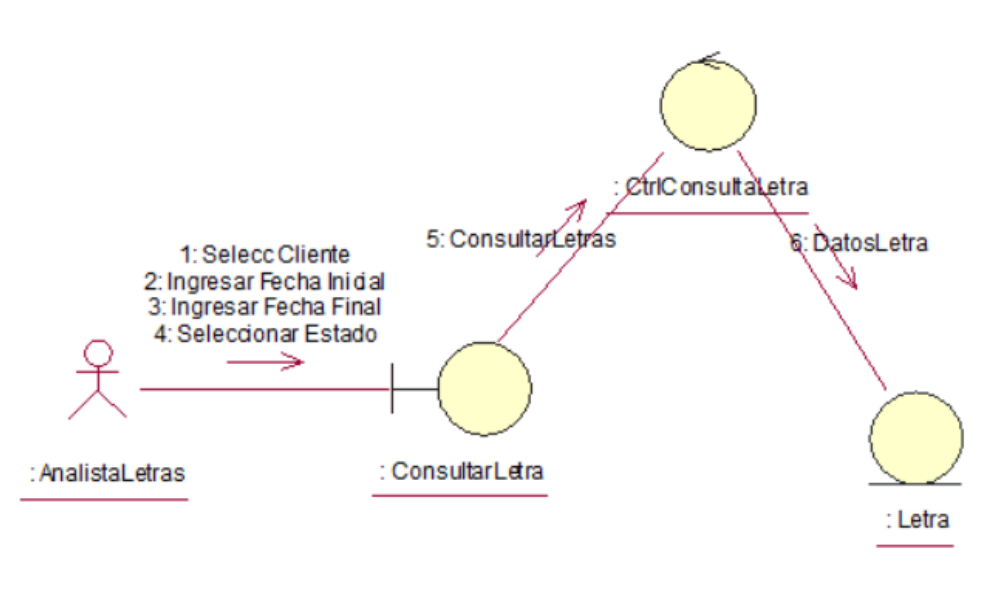

*Figura 20. DC CU Gestionar Letra*

Fuente: propia elaboración

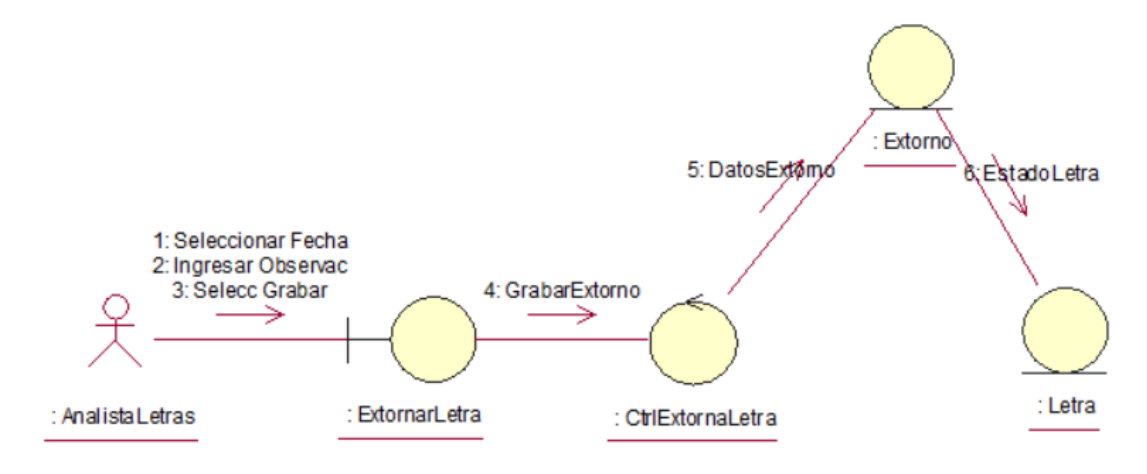

*Figura 21. DC CU Extornar Letra*

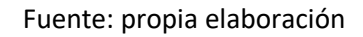

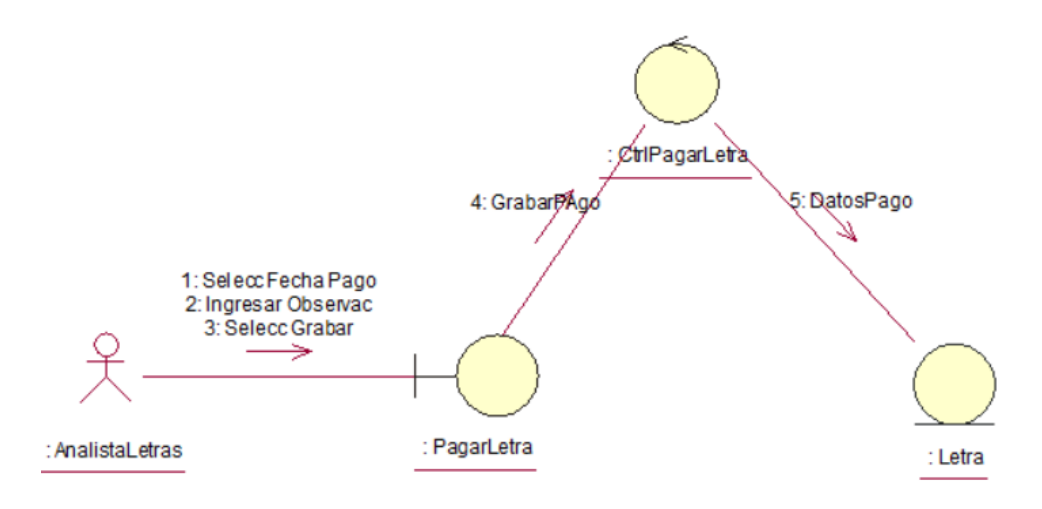

*Figura 22. DC CU Registrar Pago*

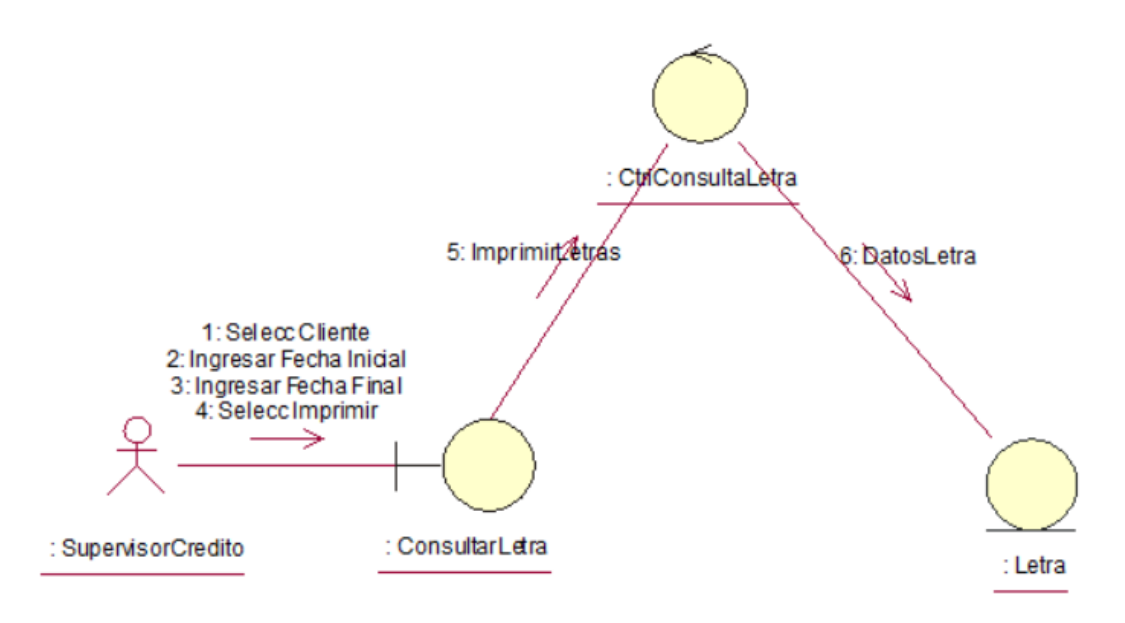

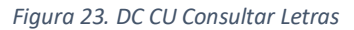

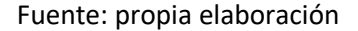

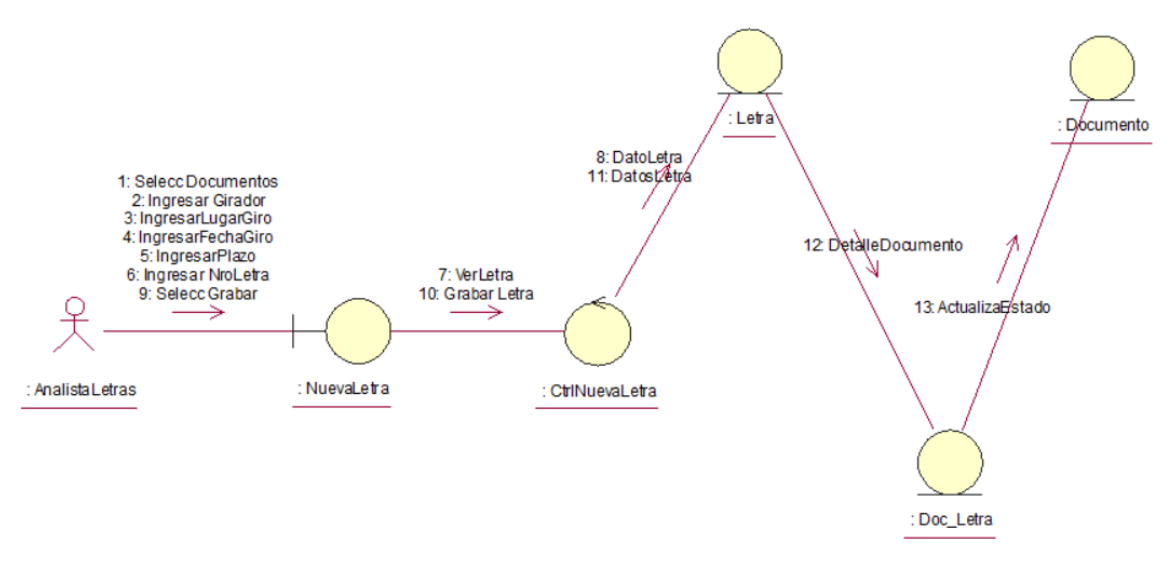

*Figura 24. DC CU Nueva Letra*

Fuente: propia elaboración

# Diagrama de Transición de Estados

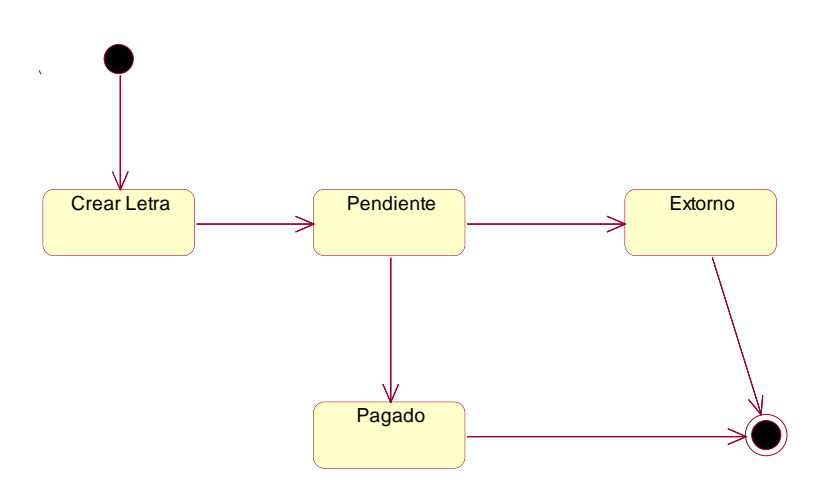

*Figura 25. DTE Clase Letra*

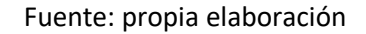

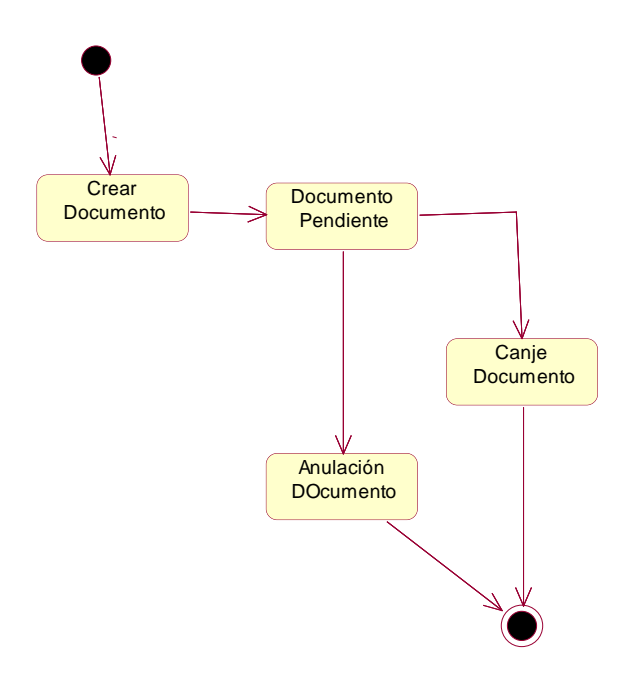

*Figura 26.DTE Clase Documento*

Fuente: propia elaboración

Implementación, esta fase comprende la elaboración del modelo de datos, el mismo que se implementó en el gestor de base de datos: MySQL

A continuación, mostramos el modelo de la base de datos del sistema implementado:

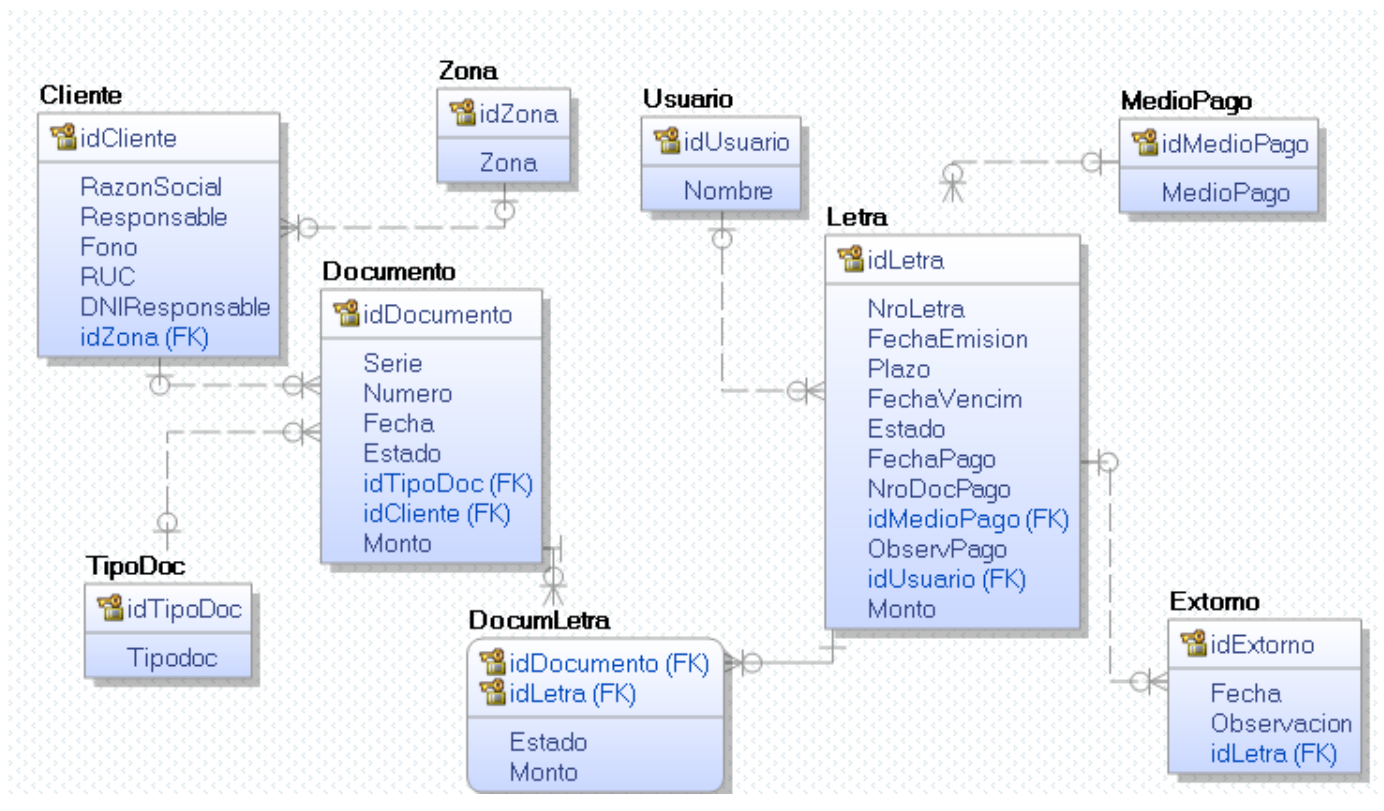

*Figura 27. Modelo Datos*

Fuente:propia elaboración

# Diagrama de Componentes

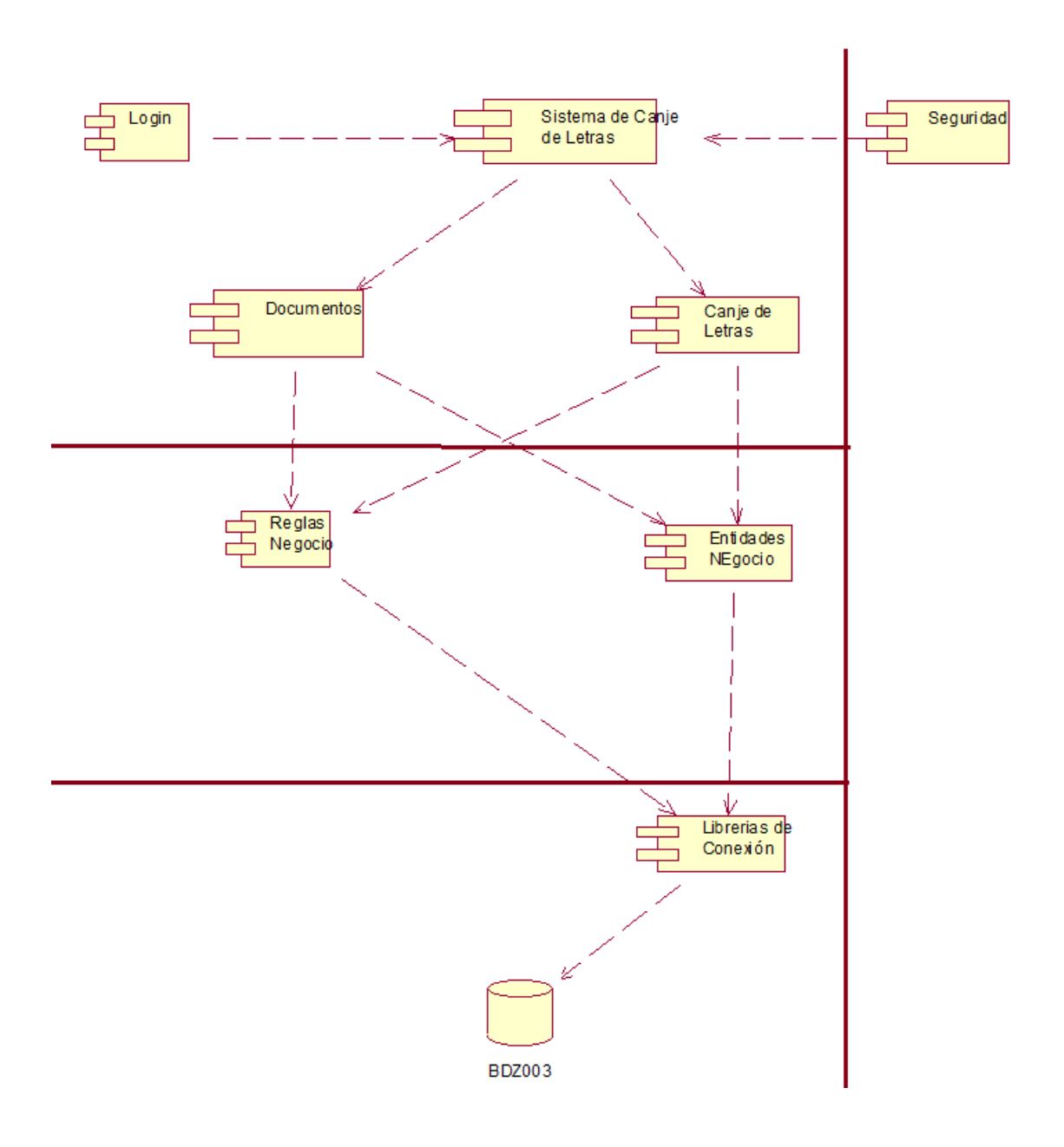

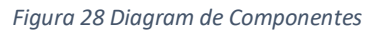

Diagrama de Despliegue

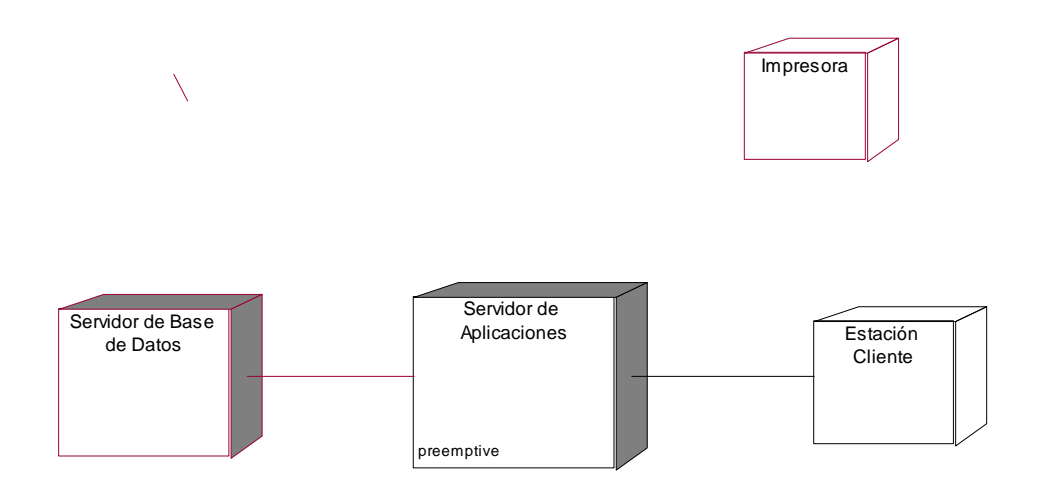

*Figura 29. Diagrama de Componentes*

#### Diseño de Interfases

Acceso al Sistema

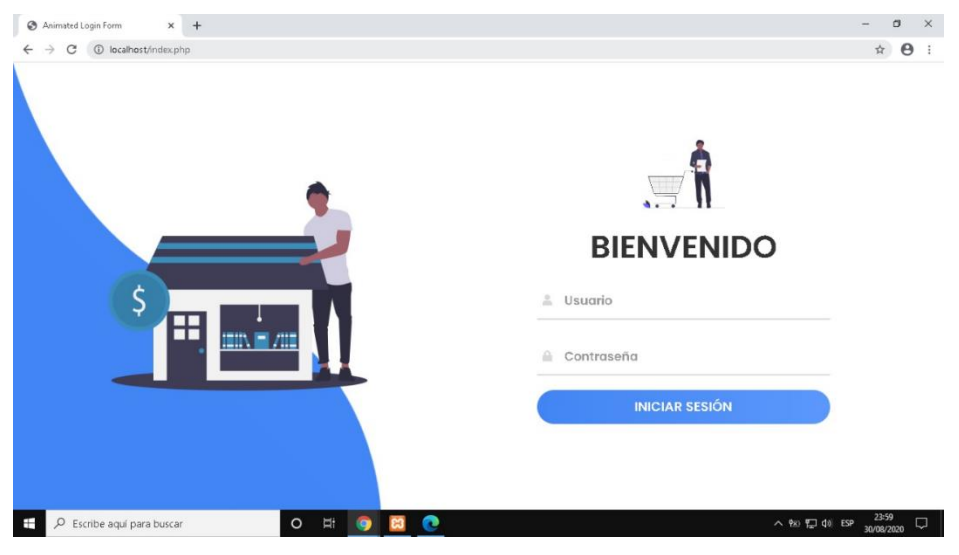

*Figura 30.Acceso al Sistema*

Fuente: propia elaboración

Menú de Opciones

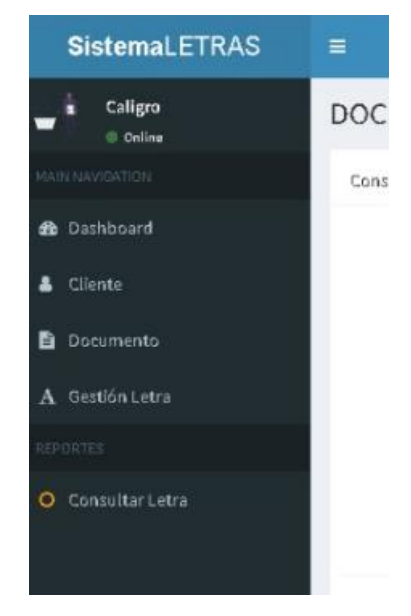

*Figura 31. Menú de Opciones*

Fuente: propia elaboración

#### **Clientes**

Gestionar Clientes

| <b>CLIENTES</b> Mantenedor |                                                           |              |            | @ Dashboard > I |
|----------------------------|-----------------------------------------------------------|--------------|------------|-----------------|
| Consultar<br>Nuevo         |                                                           |              |            |                 |
| Mostrar<br>10              | $\vee$ registros                                          |              |            | Buscar:         |
| в<br><b>RUC</b>            | <b>Razon Social</b>                                       | Responsable  | <b>DNI</b> | <b>Opciones</b> |
| 01234567222                | Juan Pablo                                                | Carlos       | 72048088   | Editar Eliminar |
| 12345678912                | Juan Pablo UNT                                            |              | 72048088   | Editar Eliminar |
| 12345678913                | Juan Pablo UNT 2                                          | Carlos Sucre | 72048088   | Editar Eliminar |
|                            | Mostrando registros del 1 al 3 de un total de 3 registros |              |            | Anterior        |

*Figura 32. Gestionar Clientes*

- Fuente: propia elaboración
- ◆ Nuevos Clientes

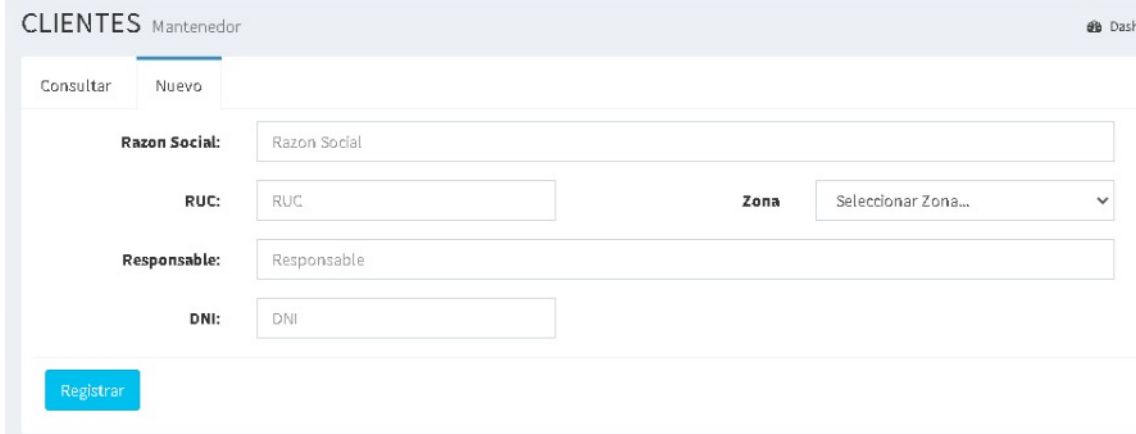

*Figura 33. Nuevos Clientes*

# ◆ Anular Cliente

| $\equiv$                                                  |                     | localhost dice                                         |              |  |          |                    |
|-----------------------------------------------------------|---------------------|--------------------------------------------------------|--------------|--|----------|--------------------|
| <b>CLIENTES</b> Mantenedor                                |                     | Seguro de Anular (S/N)??<br><b>Cancelar</b><br>Aceptar |              |  |          | <b>B</b> Dashboard |
| Consultar<br>Nuevo                                        |                     |                                                        |              |  |          |                    |
| Mostrar<br>10                                             | $\vee$ registros    |                                                        |              |  |          | Buscar:            |
| $\mathbf{H}$<br>RUC                                       | <b>Razon Social</b> |                                                        | Responsable  |  | DNI      | <b>Opciones</b>    |
| 01234567222                                               | Juan Pablo          |                                                        | Carlos       |  | 72048088 | Editar Eliminar    |
| 12345678912                                               |                     | Juan Pablo UNT                                         |              |  | 72048088 | Editar Eliminar    |
| 12345678913                                               |                     | Juan Pablo UNT 2                                       | Carlos Sucre |  | 72048088 | Editar Eliminar    |
| Mostrando registros del 1 al 3 de un total de 3 registros |                     |                                                        |              |  |          | Anterior           |

*Figura 34. Anular Cliente*

#### Fuente: propia elaboración

- Gestionar Documentos
	- Consultar Documentos

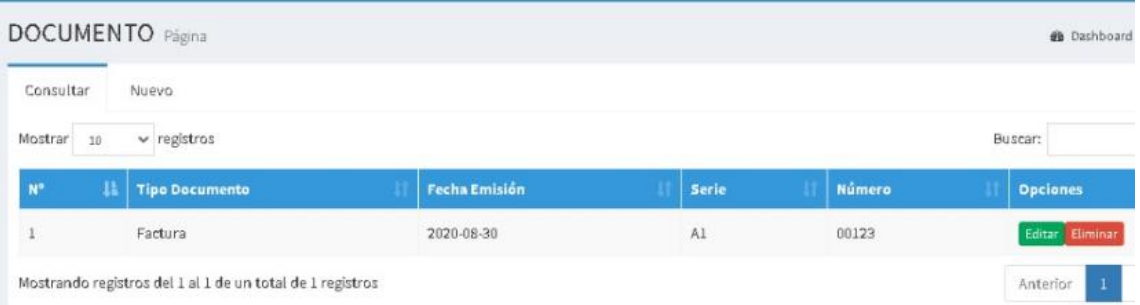

*Figura 35. Consultar Documentos*

### ◆ Crear Documentos

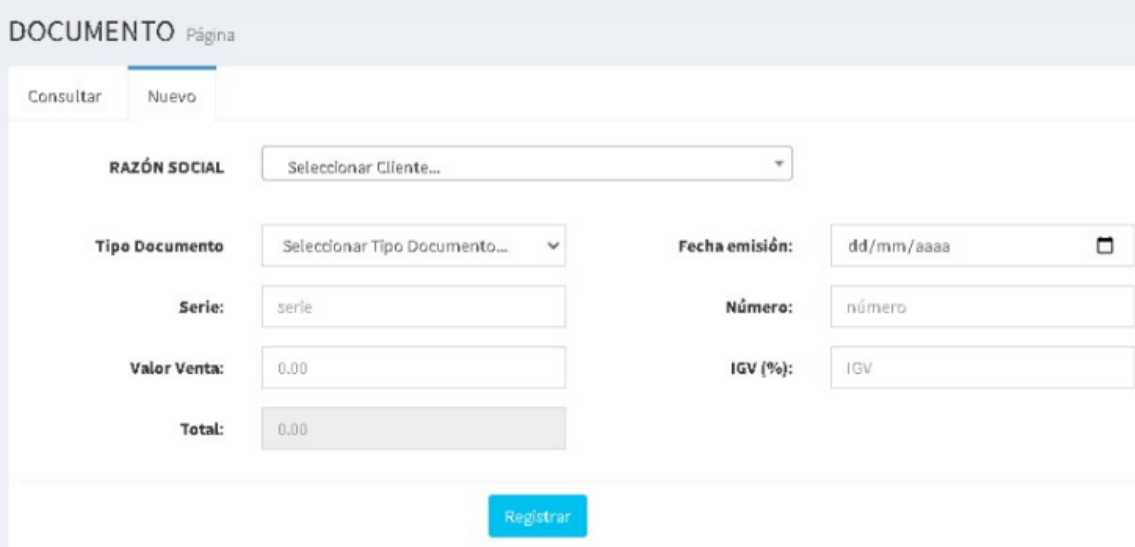

*Figura 36 Crear Documentos*

#### Fuente: propia elaboración

Anular Documentos

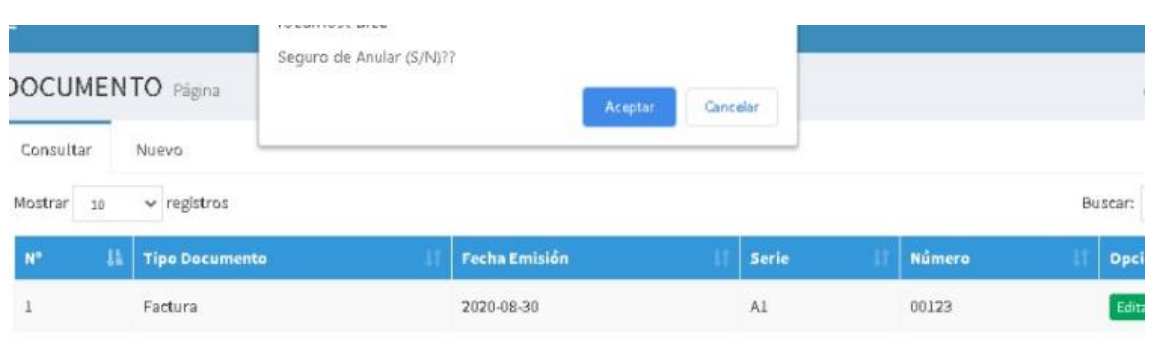

Ante

Mostrando registros del 1 al 1 de un total de 1 registros

*Figura 37: Anular documentos*

- Gestionar Letras
	- Gestión General de Letras

| Consultar      | Nuevo               |                      |        |                          |                |         |        |            |         |  |                |
|----------------|---------------------|----------------------|--------|--------------------------|----------------|---------|--------|------------|---------|--|----------------|
| <b>CLIENTE</b> | Seleccionar Cliente |                      |        | Del:                     | □<br>dd/mm/aaa |         | Al:    | dd/mm/aaa; |         |  | □              |
| Estado         |                     | v                    | Buscar |                          |                |         |        |            |         |  |                |
| Mostrar<br>10  | $\times$ registros  |                      |        |                          |                |         |        |            | Buscar: |  |                |
| Nº Letra       | Plazo<br>Æ.         | <b>Fecha Emisión</b> |        | <b>Fecha Vencimiento</b> |                | Girador | Estado |            | Pago    |  | <b>Extorno</b> |
| 123456         | Plazo               | Fecha Emisión        |        | Fecha Vencimiento        |                | Girador | Estado |            | Pago    |  | <b>Brom</b>    |

*Figura 38. Gestión General de Letras*

Fuente: propia elaboración

◆ Nueva Letra

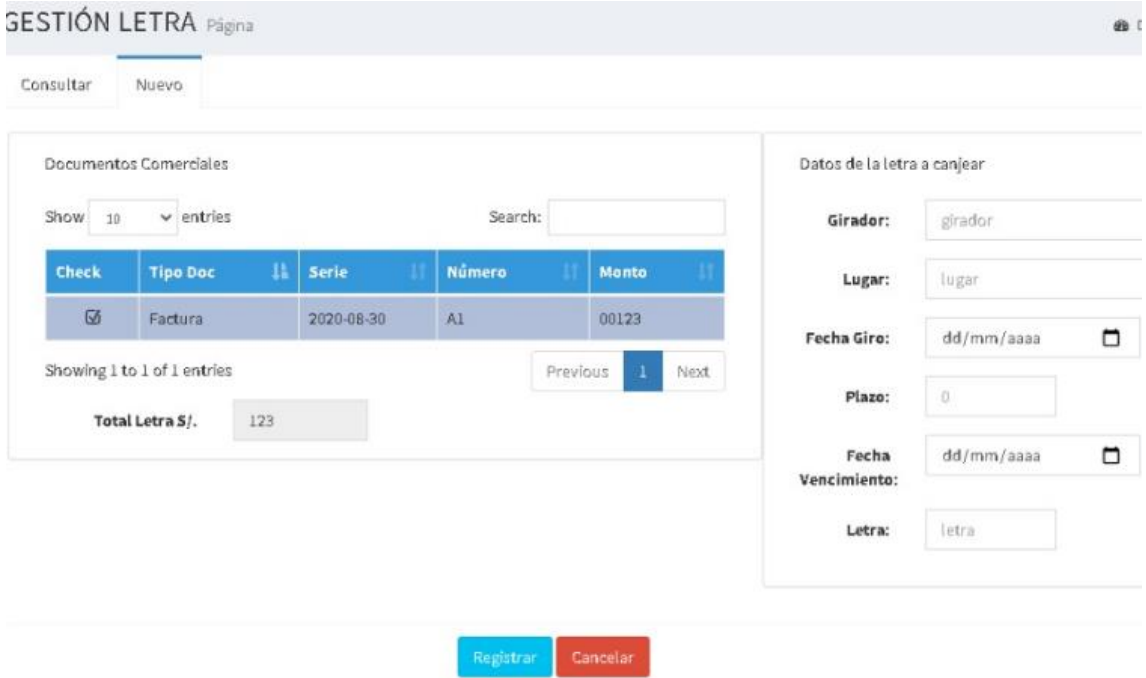

*Figura 39. Nueva Letra*

Fuente: propia elaboración

Registrar Pago de Letra

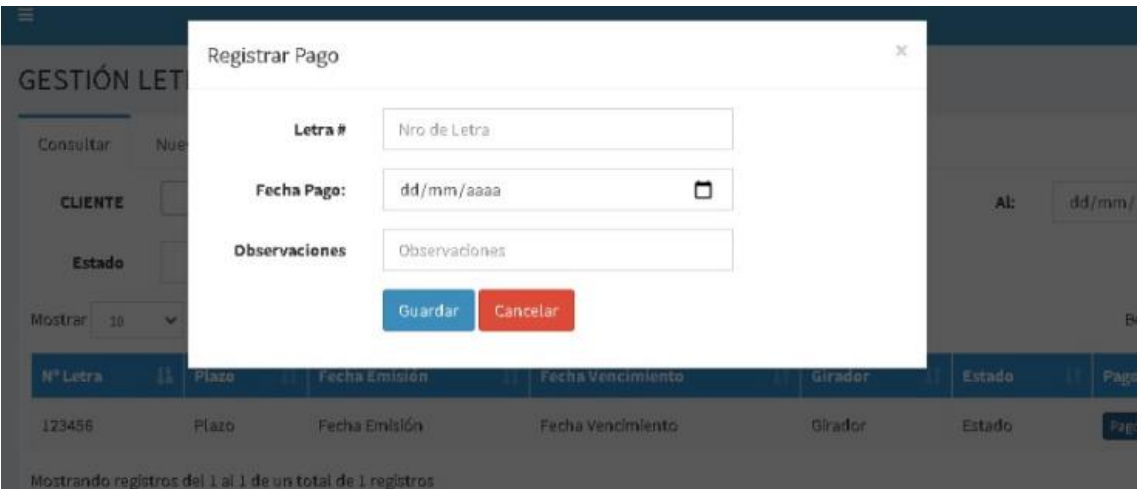

*Figura 40. Registrar Pago de Letra*

Fuente: propia elaboración

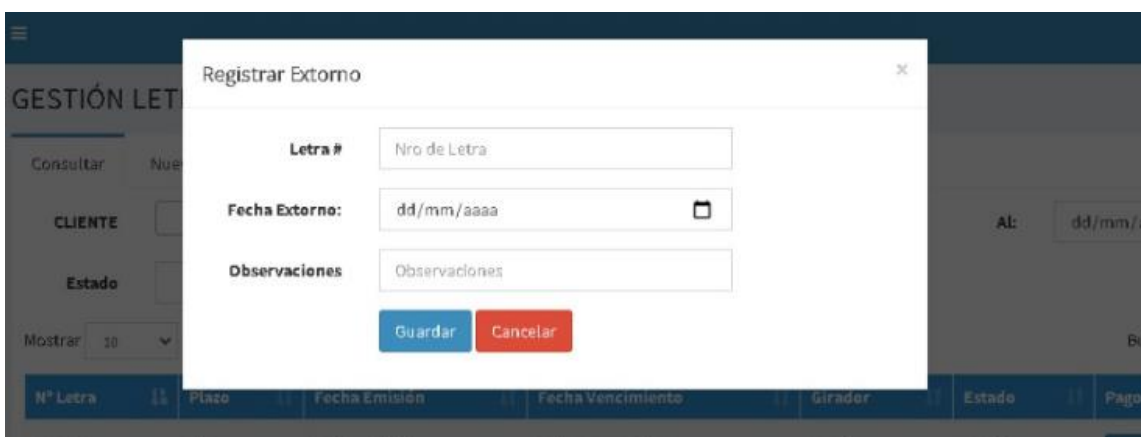

◆ Registrar Extorno

*Figura 41. Registrar Extorno*

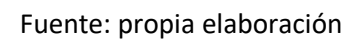

# • Reporte de Letras

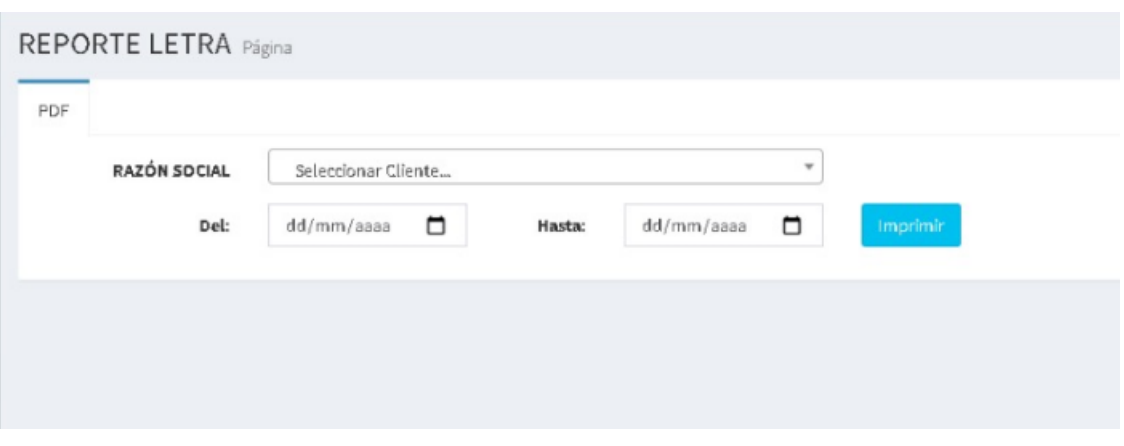

*Figura 42. Reporte de Letras*

# IV. **ANÁLISIS Y DISCUSIÓN**

Al desarrollar esta investigación se usó como metodología a RUP, que pemitió la elaboración del software a partir del recorrido de las fases propuestas desde la definición del negocio hasta la construcción de las interfaces; se tomó como lenguaje para el modelado de los artefactos a UML. En cuanto a la base de datos usada se eligió a MySQL, y como herramienta de desarrollo se usó PHP, bajo el modelo vista controlador (MVC); ámbas herramientas fueron usadas en base al requerimiento no funcional de Herramientas no Licenciadas, definido por parte de la institución, en las entrevistas tenidas. Podemos mencionar como resultado final, logrado por la investigación realizada, la mejora de los tiempos de registro de información en el canje de letras por documentos pendientes de pago, al momento de realizar el canje de las mismas y de seguimiento y consulta de las letras.

A fin de poder realizar la discusión del desarrollo de la tesis se realizó una serie de comparaciones con otras informaciones de tesis, investigadas en los antecedentes, con temas y resultados similares, los mismos que pasamos a analizar:

La investigación que fue realizada por Pascagaza (2018) que tuvo como objetivo servir de soporte a la gestión de proyectos sociales de su organización, coincide en el uso de lenguaje PHP y como framework al Laravel diseñando con el modelo MVC, usando como base de datos MySQL. Se lograron mejoras significativas en la reducción de tiempos de registro de los proyectos y de consultas de información.

En la tesis de Huerta (2007) se coincide en cuanto a los procesos y procedimientos que desarrolla, incluyendo los requerimientos que posteriormente dieron forma a las interfaces del sistema. El sistema también concluye una mejora de los tiempos en el registro de las letras, así como del seguimiento y obtención de reportes.

El caso de la investigación efecutada por Reátegui (2017) que buscó mejorar el proceso administrativo mediante la implementación de un sistema informático; se

coincide el uso de RUP como metodología y UML como herramienta de modelado, en el desarrollo de su investigación.

Así mismo, podemos mencionar a los investigadores Chávez & Troncozo (2018) que buscaron agilizar la gestión de préstamos de la financiera en estudio. La propuesta realizada coincide, con el desarrollo de la plataforma web, ya que usaron herramientas de desarrollo web.

Finalmente, la tesis de Reyes & Salinas (2015) coincide, con la investigación efectuada, en la definición inicial y final de los requerimientos, los mismos que fueron detallados en el documento de especificaciones de casos de uso del sistema, en donde, al igual que esta investigación, se diseñaron prototipos con el Balsamiq.

#### V. **CONCLUSIONES Y RECOMENDACIONES**

Dentro de las conclusiones a las que se puede llegar luego de finalizar la propuesta de investigación, tenemos:

- Se concluye que el desarrollo de un Sistema Informático permitió mejorar el control y gestión del canje de Letras de clientes de la empresa toda vez que se tiene el registro y canje de documentos, así como los reportes para el seguimiento y control respectivo.
- Se concluye que se definieron todos los requerimientos y necesidades de información, en forma conjunta con los usuarios y responsables del área en estudio, tanto a nivel funcional y no funcional que sirvieron de base para el modelado y desarrollo de la aplicación.
- Se aplicó la metodología RUP, de acuerdo a los pasos que la conforman, modelando los distintos artefactos que se indican en cada una de las fases y que fueron diseñados siguiendo el estándar del Lenguaje de Modelamiento Unificado.
- Se desarrolló el sistema de información de canje de letras por documentos, usando PHP como herramienta de desarrollo, siguiendo el modelo vista controlador y para el almacenamiento de los datos que genera el proceso se usó la base de datos de MySQL.

Dentro de las recomendaciones que permitirán mantener y mejorar el uso del sistema de información, tenemos:

- Realizar la implementación del sistema, en un servidor adecuado a fin de asegurar el rendimiento adecuado de la aplicación.
- Efectuar la capacitación respectiva en el sistema de información, para que quienes operen la propuesta lo hagan de una manera acertada y correcta al usar las diferentes opciones.
- Realizar copias de seguridad de la base de datos en forma diaria a fin de tener los datos como respaldo, por algua contingencia posible que pueda suceder.
- Preparar como una siguiente etapa el desarrollo de una solución de inteligencia de negocios.

### VI. **REFERENCIAS BIBLIOGRÁFICAS**

- Bendezú (2014). *Implementación de un sistema de información basado en un enfoque de procesos, para la mejora de la operatividad del Área de Créditos de la Microfinanciera Crecer.* Universidad Nacional del Centro del Perú. Obtenido de http://repositorio.uncp.edu.pe/handle/UNCP/1442
- Chávez & Troncozo (2018). *repositorio.upn.edu.pe*. Obtenido de Implementación de un sistema web para mejorar la gestión de préstamos en una empresa financiera: https://repositorio.upn.edu.pe/handle/11537/13863
- Definicion (2014). *Letra de Cambio*. Obtenido de Definición.de: https://definicion.de/letr-decambio/
- Desarrolloweb (2020). *desarrolloweb.com*. Obtenido de Qué es MVC: https://desarrolloweb.com/articulos/que-es-mvc.html
- Ecured (2012). *Iconix*. Obtenido de Ecured: https://www.ecured.cu/ICONIX#:~:text=ICONIX%3A%20es%20una%20metodolog%C3 %ADa%20pesada,objetos%20con%20el%20objetivo%20de
- Ecured (2014). *Sistema informático*. Obtenido de Ecured: https://www.ecured.cu/Sistema\_inform%C3%A1tico
- Esepestudio (2016). *¿QUÉ ES MYSQL?* Obtenido de Esepestudio: https://www.esepestudio.com/noticias/que-es-mysql
- Huerta (2007). *Localización del Sistema SAP en la Gestión de Procesos de Generación, Renovación y Refinanciación de Letras de Cambio en la Empresa Peruana.* Pontifice Universidad Católica del Perú. Obtenido de http://tesis.pucp.edu.pe/repositorio/handle/20.500.12404/354
- Metodoss (2012). *metodoss.com*. Obtenido de Metodología RUP: https://metodoss.com/metodologia-rup/
- Pascagaza (2018). *Desarrollo de un sistemas de información para la gestión de los proyectos de responsabilidad social del Programa de Ingeniería de Sistemas de la Universidad Católica de Colombia.* Universidad Catolica de Colombia. Obtenido de ucatolica: https://repository.ucatolica.edu.co/bitstream/10983/16047/1/Trabajo%20de%20grad o\_juan%20manuel\_625353.pdf
- PHP (2014). *Qué es PHP*. Obtenido de PHP: https://www.php.net/manual/es/introwhatis.php#:~:text=PHP%20(acr%C3%B3nimo%20recursivo%20de%20PHP,puede%20s er%20incrustado%20en%20HTML.
- Reátegui (2017). *Implementación de un sistema de información para la mejora del proceso administrativo de la empresa Up and Down Inversiones SAC - Trujillo.* Universidad Nacional de Trujillo. Obtenido de http://dspace.unitru.edu.pe/handle/UNITRU/9412
- Reyes & Salinas (2015). *Implementación de un Sistema de Información Contable y su Influencia en la Gestión de la Contabilidad en La Empresa de Transportes Turismo Días S.A. Año 2015.* Universidad Privada Antenor Orrego. Obtenido de http://repositorio.upao.edu.pe/handle/upaorep/1487

Sistemas (2012). *Definición de UML*. Obtenido de Sistemas: https://sistemas.com/uml.php

Study (2014). *What is the Rational Unified Process? - Methodology, Tools & Examples*. Obtenido de Study: https://study.com/academy/lesson/what-is-the-rational-unifiedprocess-methodology-toolsexamples.html#:~:text=Rational%20Unified%20Process%20(RUP)%20is,implementatio n%2C%20testing%2C%20and%20deployment.

## **ANEXOS**

### **A. Script de la Base de Datos**

CREATE TABLE Cliente

(

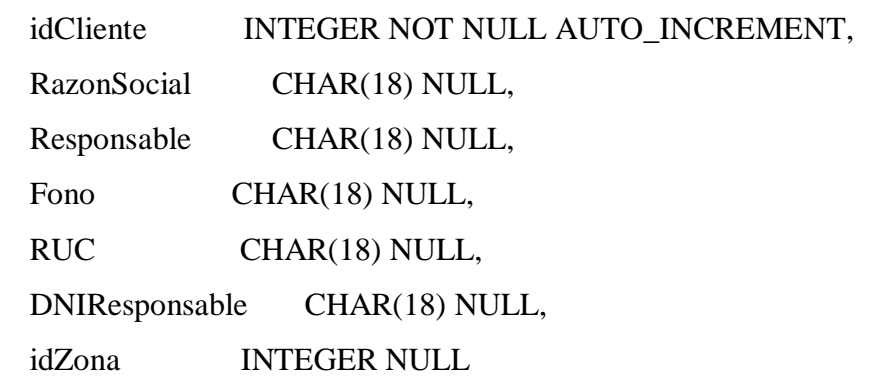

);

### ALTER TABLE Cliente

ADD CONSTRAINT XPKCliente PRIMARY KEY (idCliente);

### CREATE TABLE Documento

(

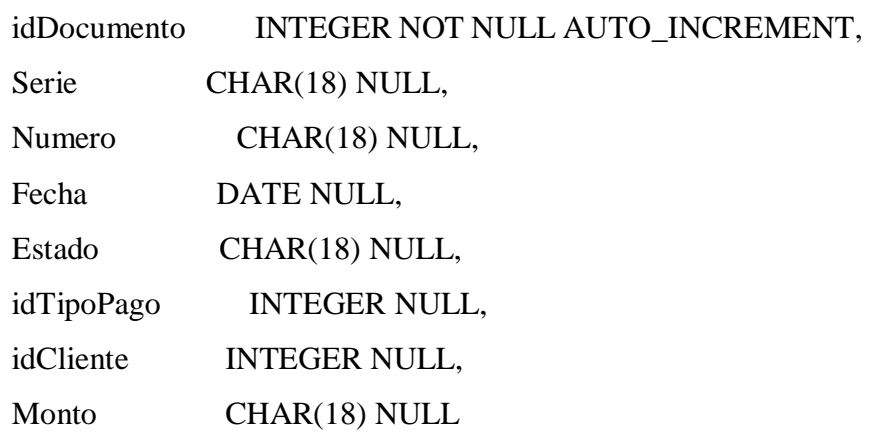

);

### ALTER TABLE Documento

ADD CONSTRAINT XPKDocumento PRIMARY KEY (idDocumento);

CREATE TABLE DocumLetra

(

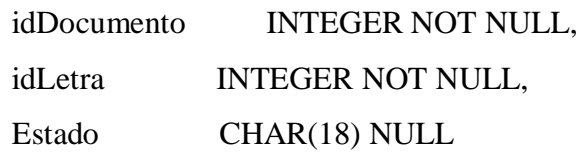

);

# ALTER TABLE DocumLetra

ADD CONSTRAINT XPKDocumLetra PRIMARY KEY (idDocumento,idLetra);

# CREATE TABLE Extorno

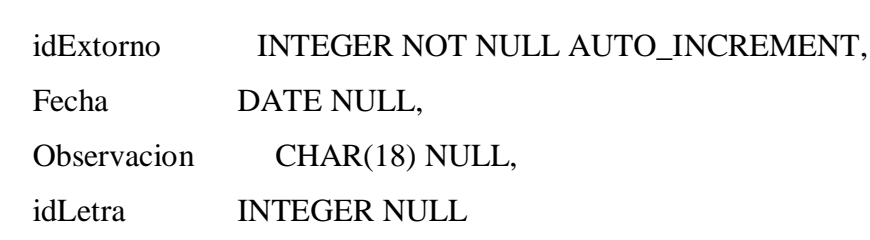

);

(

## ALTER TABLE Extorno

ADD CONSTRAINT XPKExtorno PRIMARY KEY (idExtorno);

# CREATE TABLE Letra

(

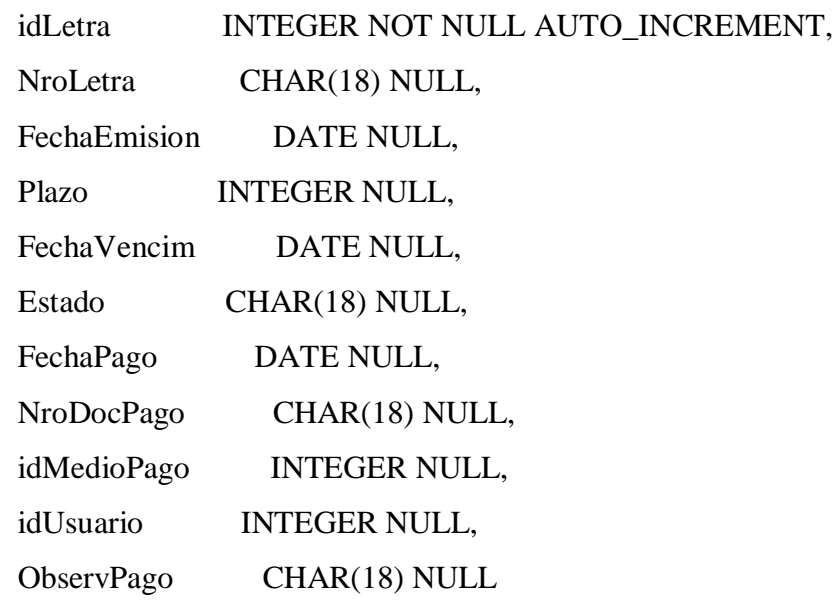

);

# ALTER TABLE Letra

```
ADD CONSTRAINT XPKLetra PRIMARY KEY (idLetra);
```
## CREATE TABLE MedioPago

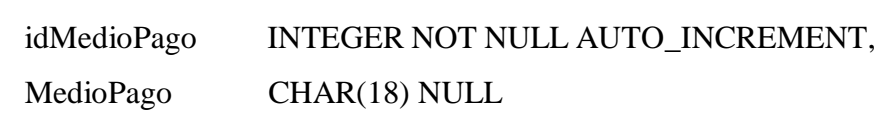

);

(

ALTER TABLE MedioPago ADD CONSTRAINT XPKMedioPago PRIMARY KEY (idMedioPago);

# CREATE TABLE TipoPago

(

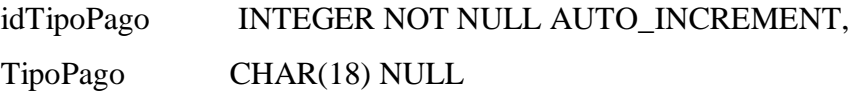

# );

ALTER TABLE TipoPago

ADD CONSTRAINT XPKTipoPago PRIMARY KEY (idTipoPago);

CREATE TABLE Usuario

(

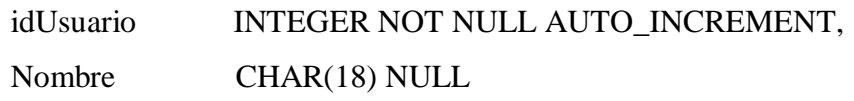

);

ALTER TABLE Usuario

ADD CONSTRAINT XPKUsuario PRIMARY KEY (idUsuario);

CREATE TABLE Zona

(

idZona INTEGER NOT NULL AUTO\_INCREMENT, Zona CHAR(18) NULL

);

ALTER TABLE Zona ADD CONSTRAINT XPKZona PRIMARY KEY (idZona);

ALTER TABLE Cliente ADD CONSTRAINT R\_6 FOREIGN KEY (idZona) REFERENCES Zona (idZona);

ALTER TABLE Documento ADD CONSTRAINT R\_1 FOREIGN KEY (idTipoPago) REFERENCES TipoPago (idTipoPago);

ALTER TABLE Documento ADD CONSTRAINT R\_5 FOREIGN KEY (idCliente) REFERENCES Cliente (idCliente);

ALTER TABLE DocumLetra ADD CONSTRAINT R\_3 FOREIGN KEY (idDocumento) REFERENCES Documento (idDocumento);

ALTER TABLE DocumLetra ADD CONSTRAINT R\_4 FOREIGN KEY (idLetra) REFERENCES Letra (idLetra);

ALTER TABLE Extorno ADD CONSTRAINT R\_9 FOREIGN KEY (idLetra) REFERENCES Letra (idLetra);

ALTER TABLE Letra

ADD CONSTRAINT R\_2 FOREIGN KEY (idMedioPago) REFERENCES MedioPago (idMedioPago);

# ALTER TABLE Letra

ADD CONSTRAINT R\_8 FOREIGN KEY (idUsuario) REFERENCES Usuario (idUsuario);

#### **B. Codificación**

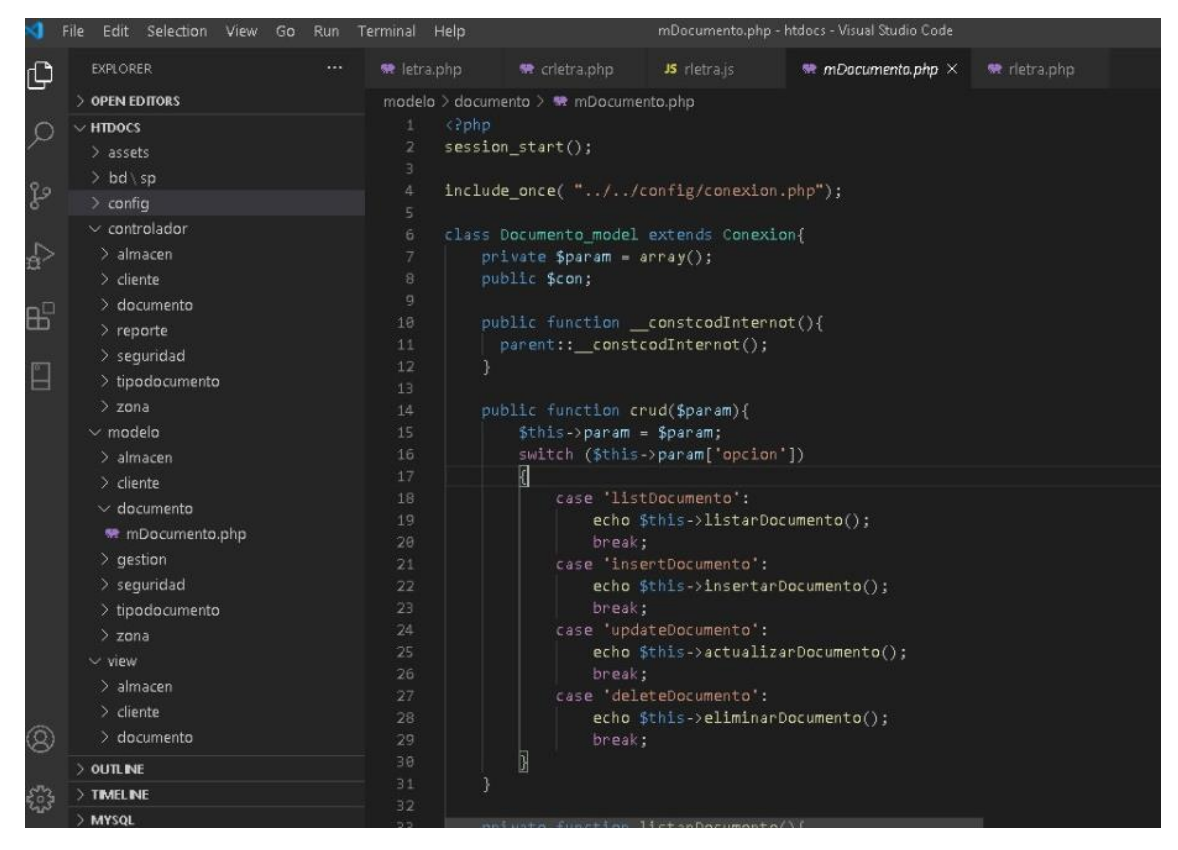

C. Modelo Vistas Controlador

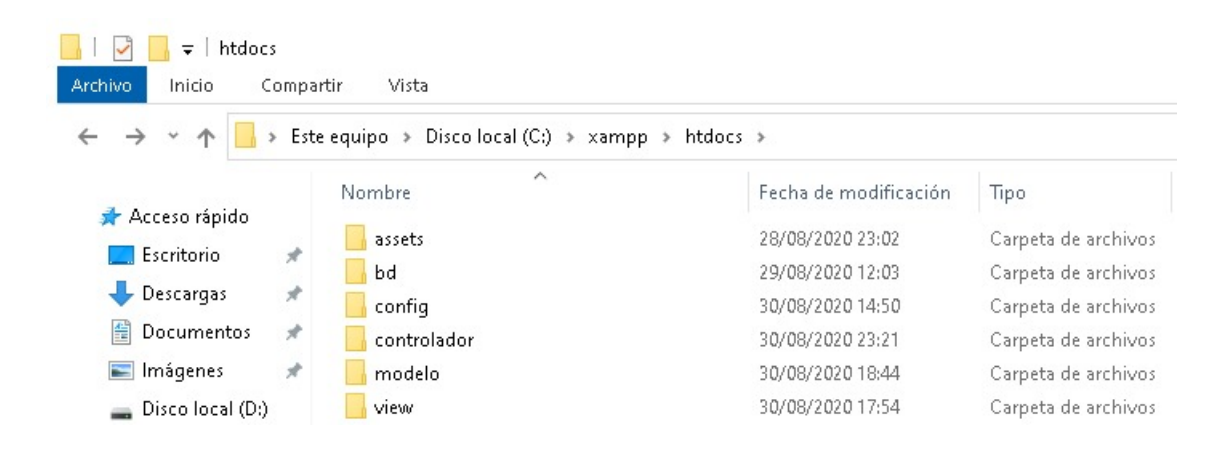

# D. Encuesta realizada al usuario posterior a la implementación del sistema

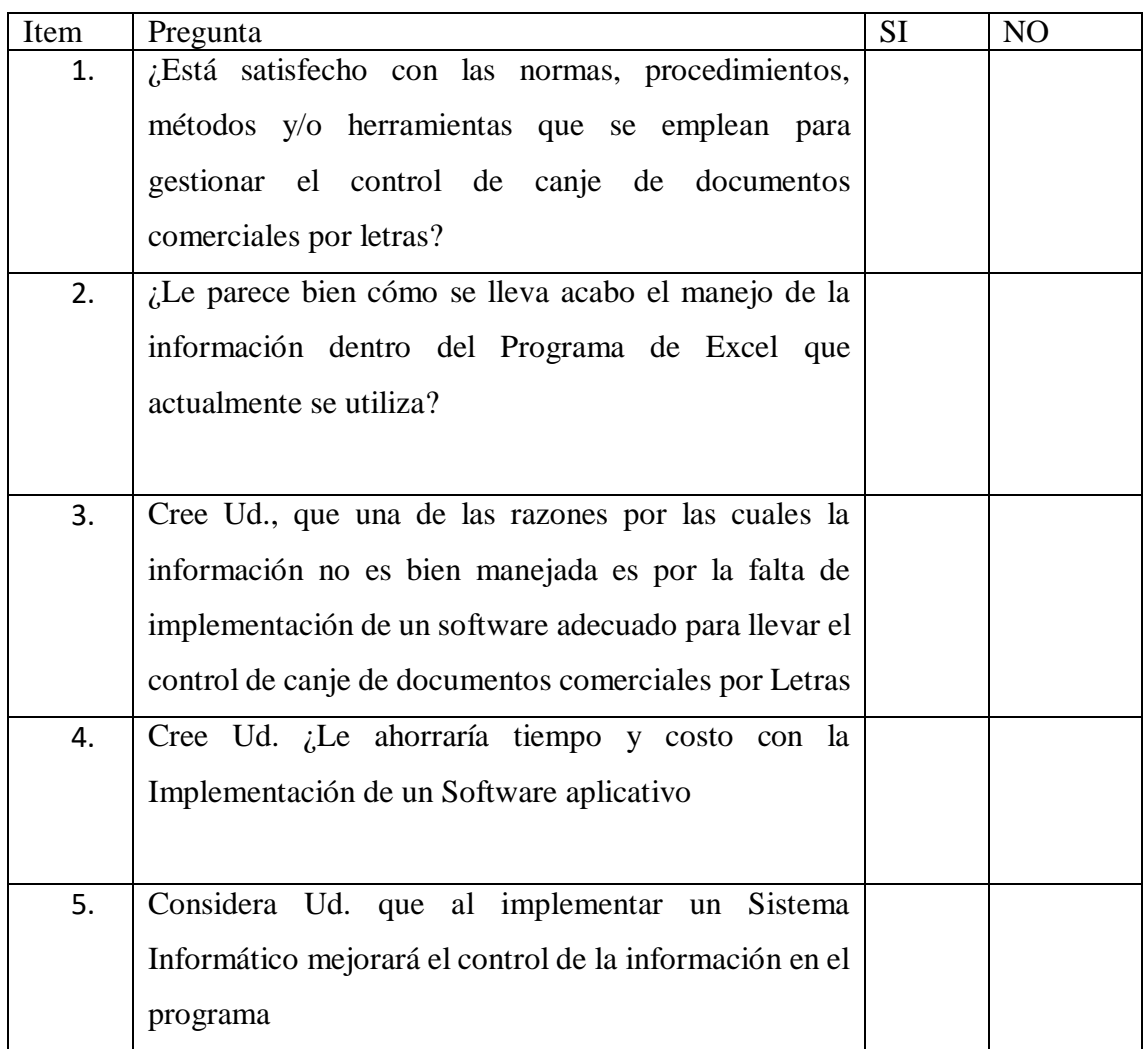

# E. Resultados de Encuentas

### *Tabla 1 Respuestas a las Encuestras Realizadas*

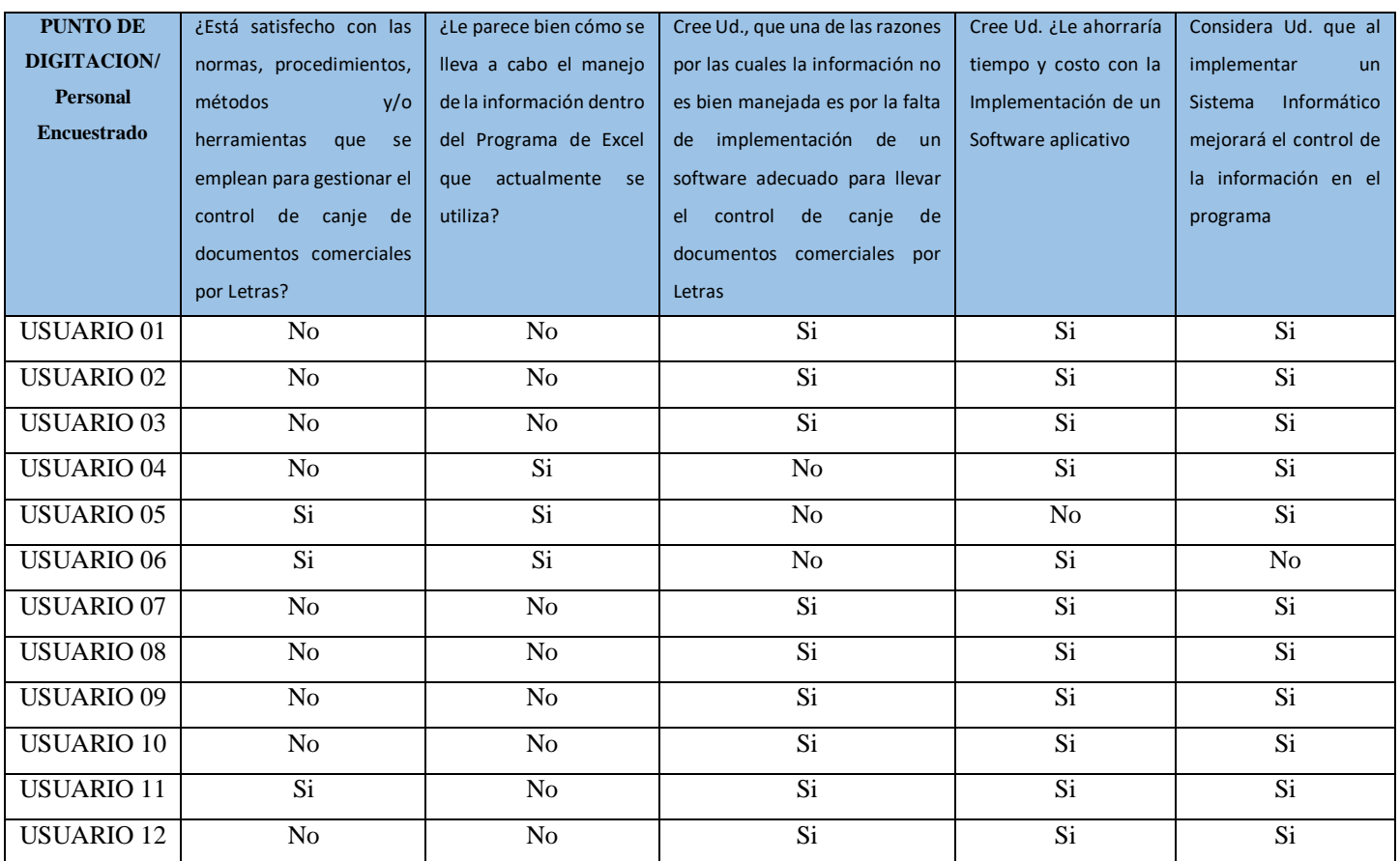

Fuente: elaboración propia

Veamos a continuación el análisis de cada de una las preguntas de acuerdo a lo que

perciben los usuarios del sistema

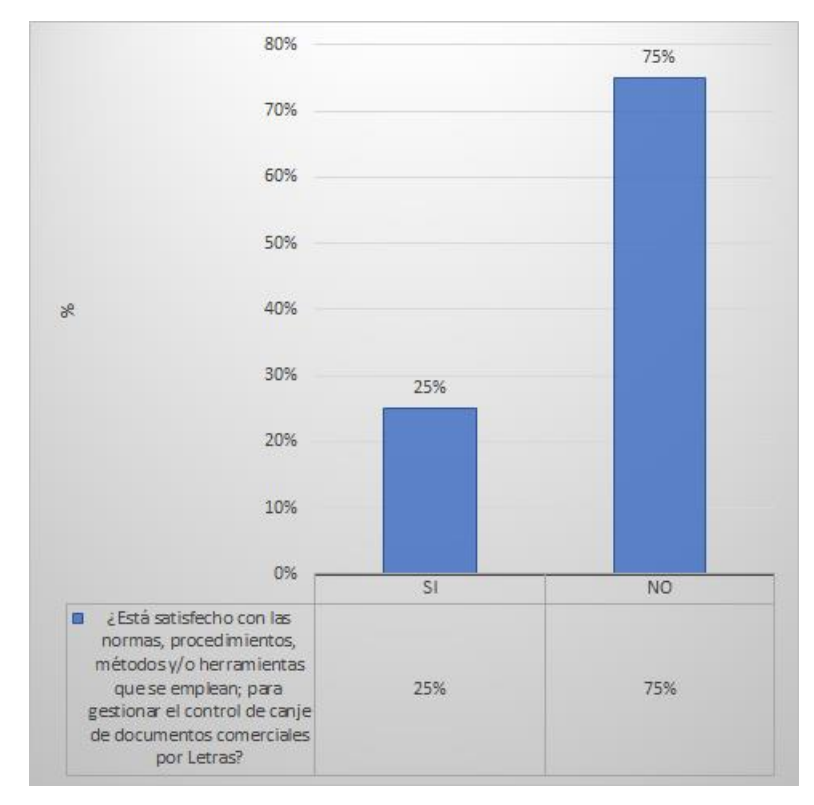

*Figura 43.¿Considera Ud. que al implementar un Sistema Informático de control mejorará el control de la información en el programa?*

#### **Fuente:** Elaboración propia

Descripcion del resultado: El 75% de los encuestados, informa que no están satisfechos con las normas, procedimientos, métodos y/o herramientas que se emplean; para gestionar el control de canje de documentos comerciales por Letras.

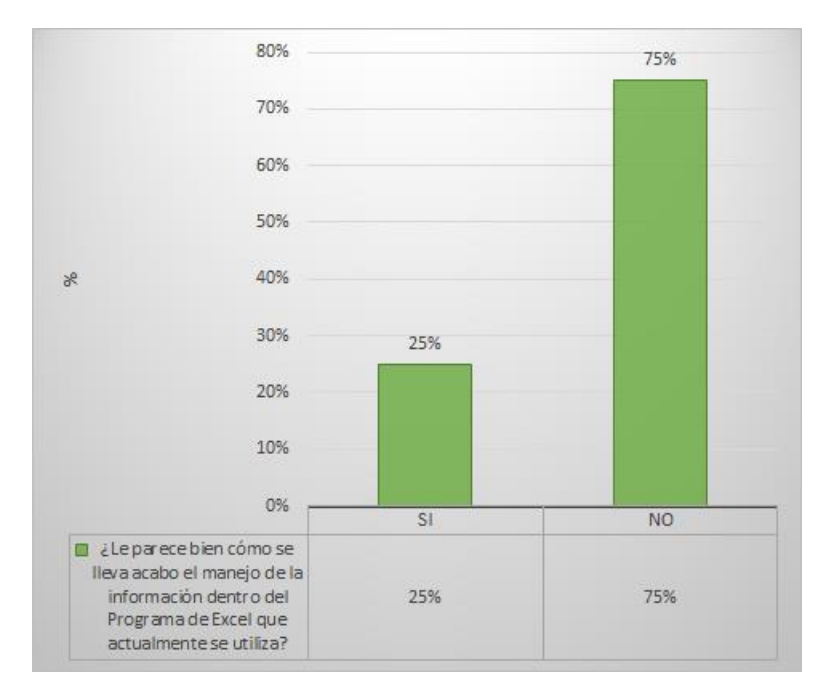

*Figura 44.¿Le parece bien cómo se lleva acabo el manejo de la información dentro del Programa de Excel que actualmente se utiliza?*

### **Fuente:** Elaboración propia

Descripcion del resultado: El 75% de los encuestados, informa que no le parece bien como se lleva a cabo el manejo de la información dentro del programa de Excel que actualmente se utiliza.

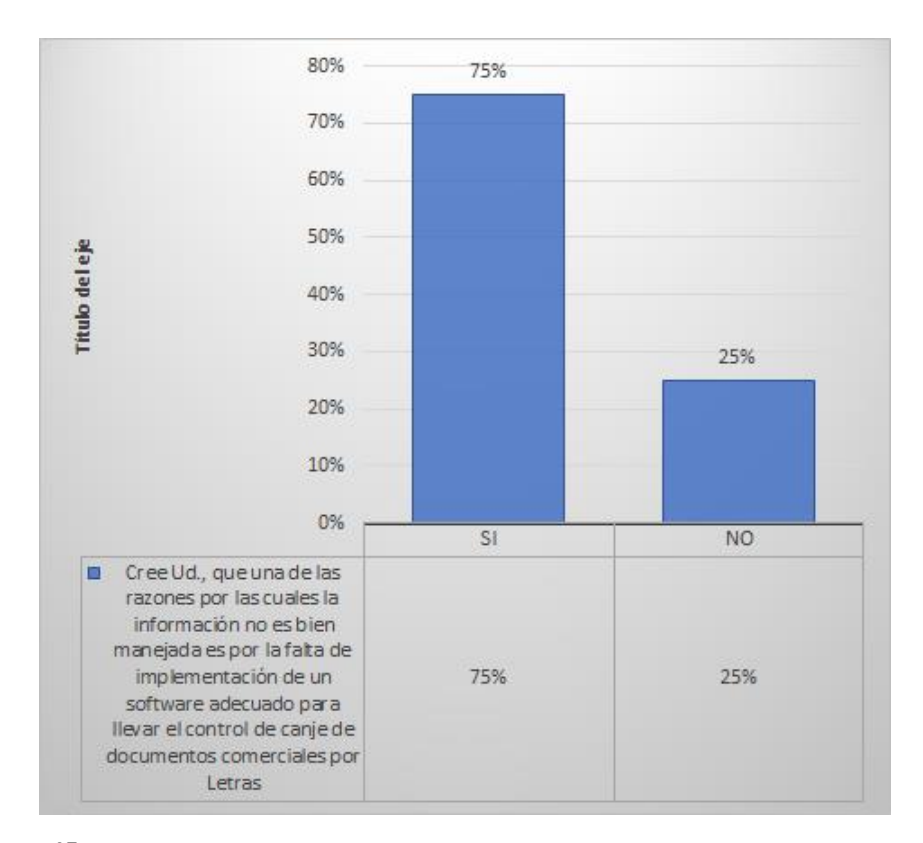

Figura 45. Cree Ud., que una de las razones por las cuales la información no es bien manejada es por la falta de implementación de un software adecuado para llevar el control de canje de documentos comerciales por Letras

#### Fuente: propia elaboración

Descripcion del resultado: El 75% de los encuestados, informa que cree que una de las razones por las cuales la información no es bien manejada es por la falta de implementación de un software adecuado para llevar el control de canje de documentos comerciales por Letras
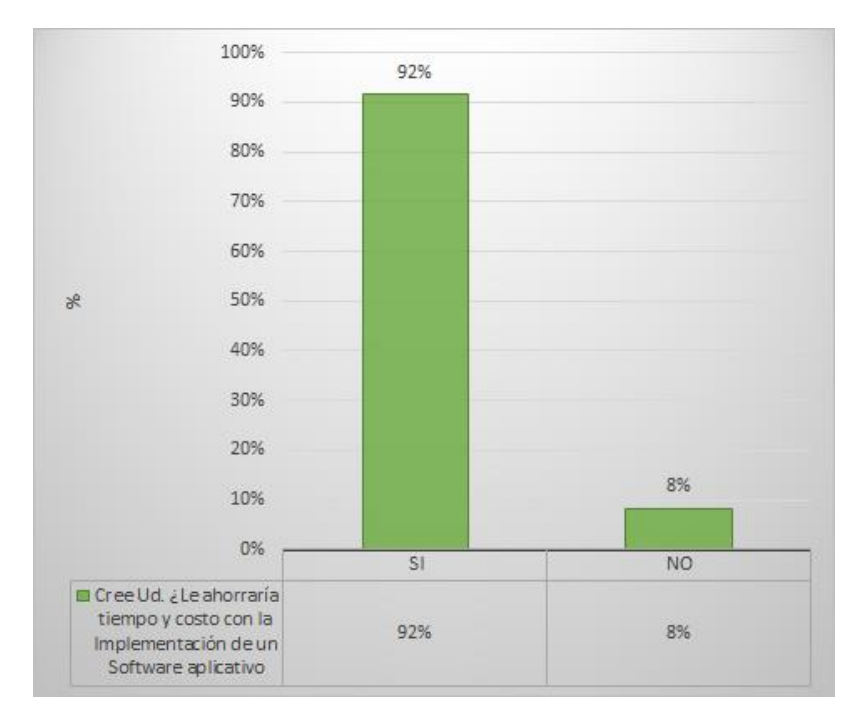

Figura 46. Cree Ud. ¿Le ahorraría tiempo y costo con la Implementación de un Software aplicativo?

*Fuente: propia elaboración*

Descripcion del resultado: El 92% de los encuestados, informa que ahorraría tiempo y costo con la Implementación de un Software aplicativo

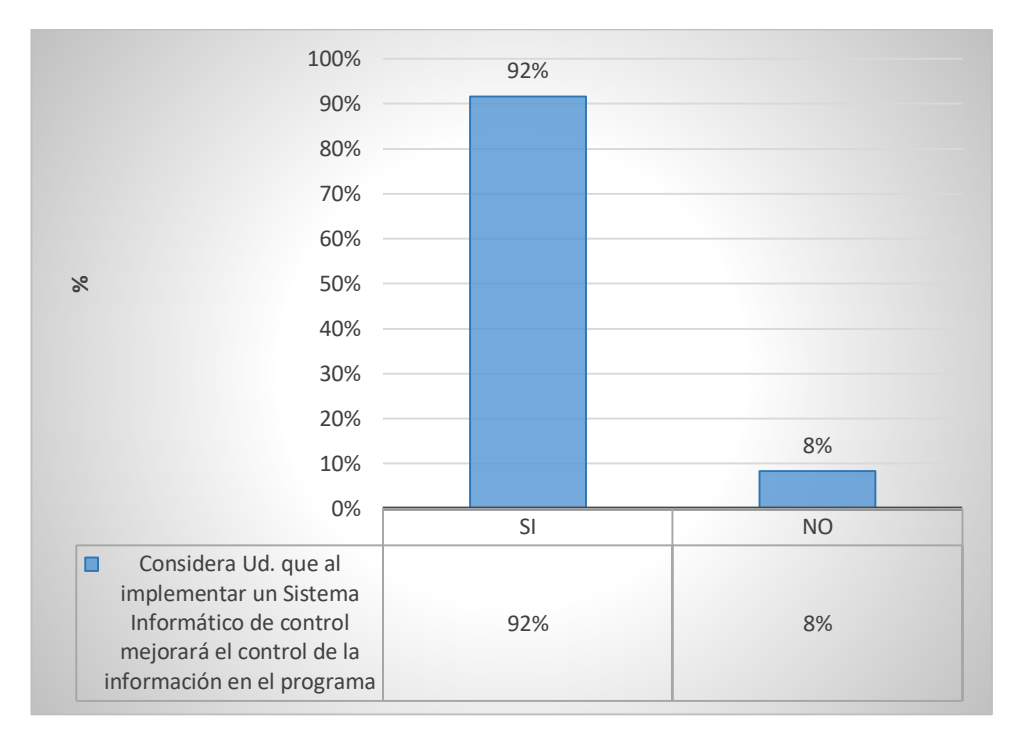

*Figura 47. Considera Ud. que al implementar un Sistema Informático mejorará el control de la información en el programa*

Fuente: propia elaboración

Descripcion del resultado: El 92% de los encuestados, informa que que al implementar un Sistema Informático mejorará el control de la información en el programa

## F. CONCEPTUALIZACION Y OPERACIONALIZACION DE LAS VARIABLES

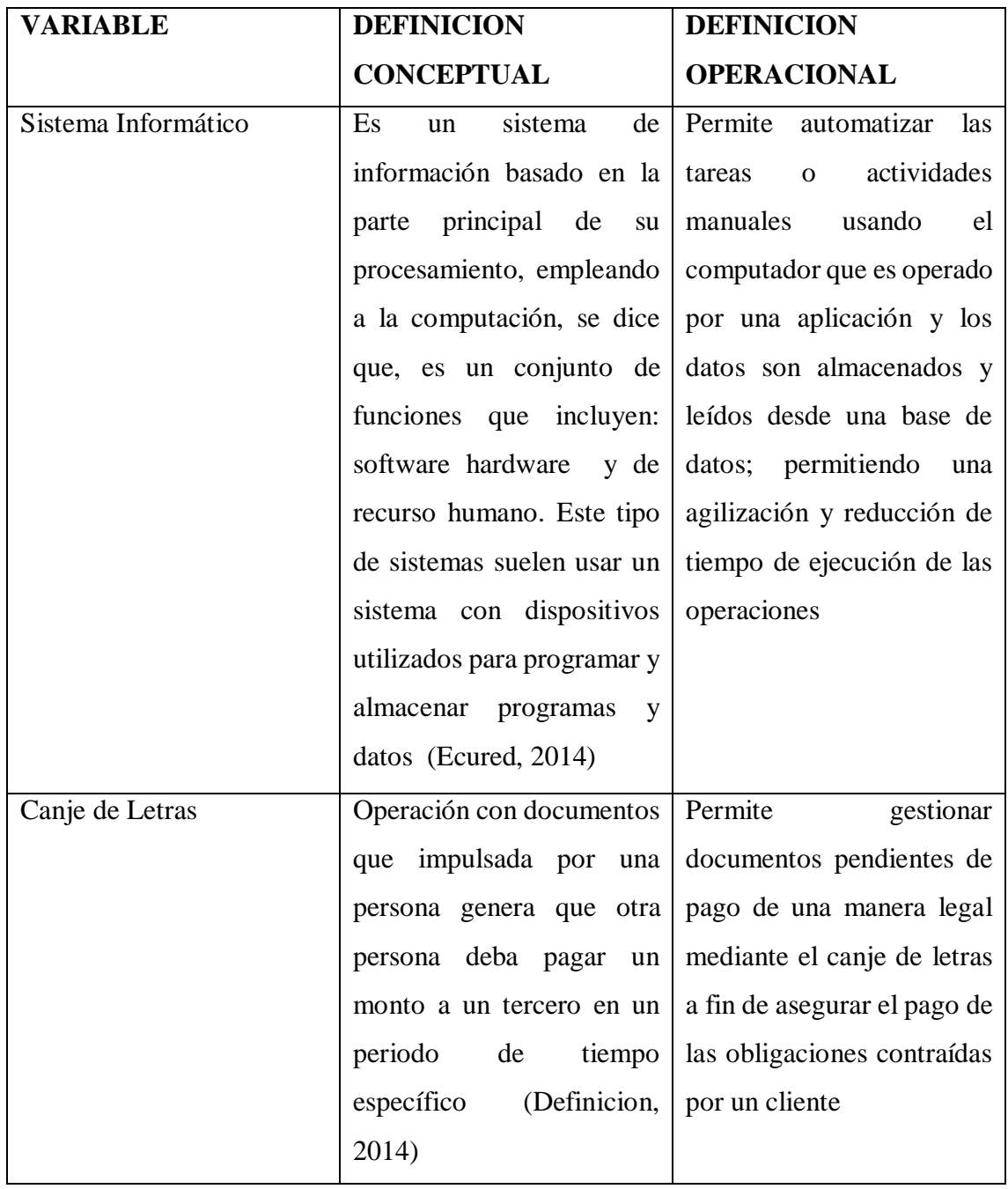